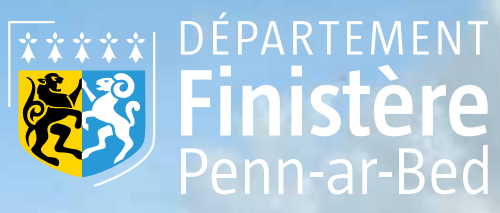

**Camab** 

Cellule d'animation<br>sur les milieux aquest la biodiversité

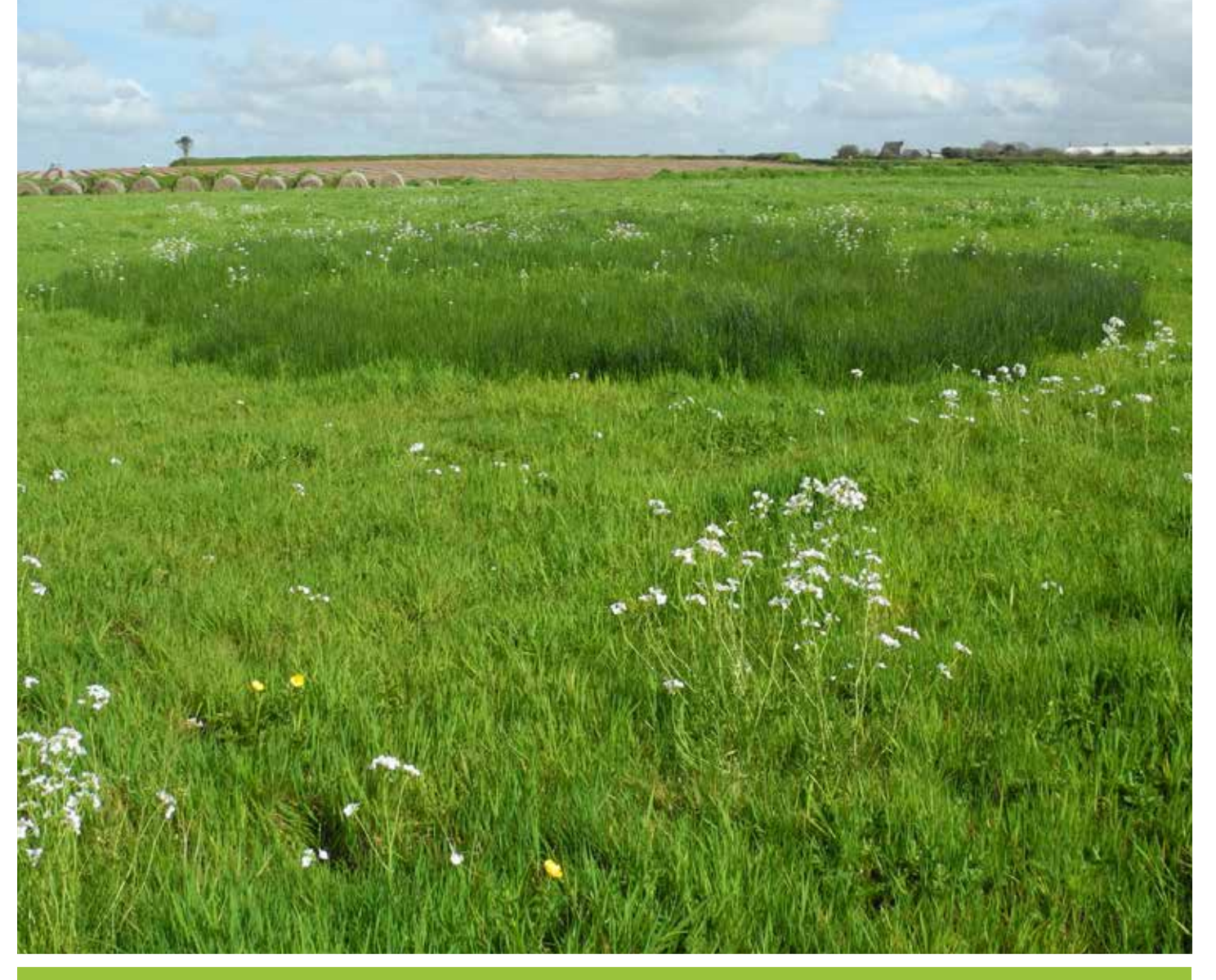

### **2023**

Caractérisation et hiérarchisation des têtes de bassin versant

Orientations méthodologiques

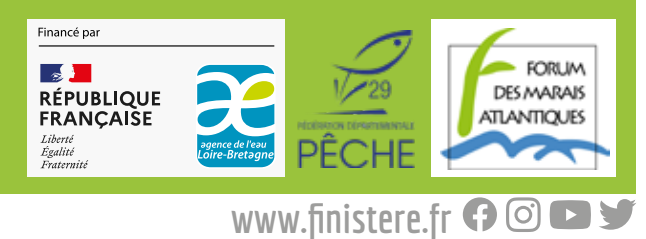

### **Introduction**

Les rivières prennent leur source au cœur des têtes de bassin versant, qui représentent notre « capital hydrologique ». Les têtes de bassin versant conditionnent de façon primordiale, l'état de la ressource en eau de l'aval, en qualité et en quantité. Elles constituent également des zones stratégiques face aux enjeux du changement climatique, pour garantir la résilience des milieux aquatiques.

Un besoin d'accompagnement a émergé des acteurs finistériens pour mieux localiser et caractériser ces secteurs. En réponse à ce besoin, le Département et le Forum des Marais Atlantiques ont proposé un appui méthodologique et technique via la Cellule d'animation sur les milieux aquatiques et la biodiversité (Camab).

Ainsi, ce document propose une méthode permettant de caractériser et de hiérarchiser les têtes de bassin versant, afin d'identifier des secteurs à enjeux sur lesquels proposer des actions d'amélioration ou de restauration des milieux.

Ce document s'adresse notamment à un public technique (bureaux d'études, techniciens de communautés de communes ou de syndicats de bassin, techniciens de parcs naturels régionaux…) souhaitant mettre en place des actions de préservation et de restauration des têtes de bassin versant.

### **Sommaire**

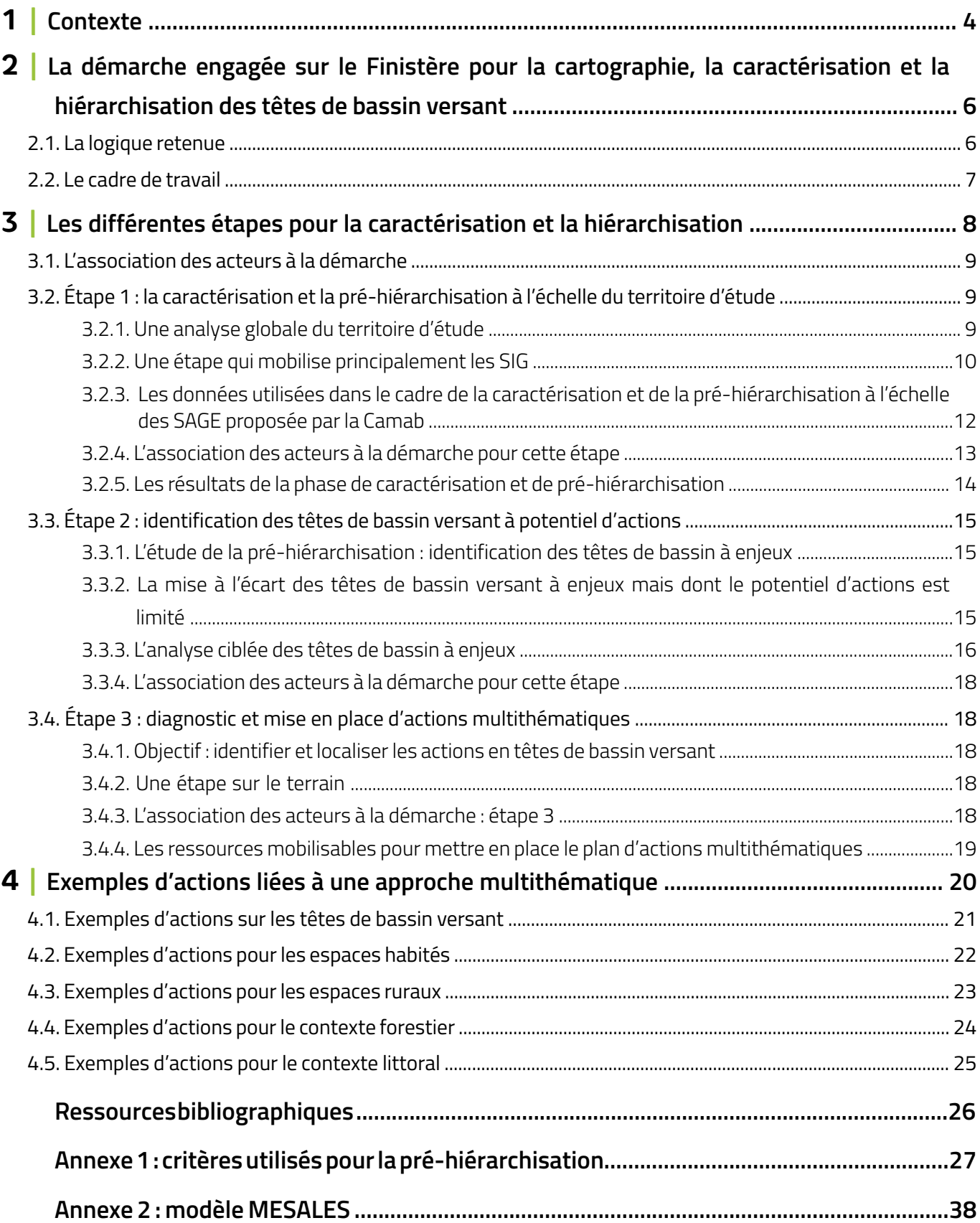

<span id="page-3-0"></span>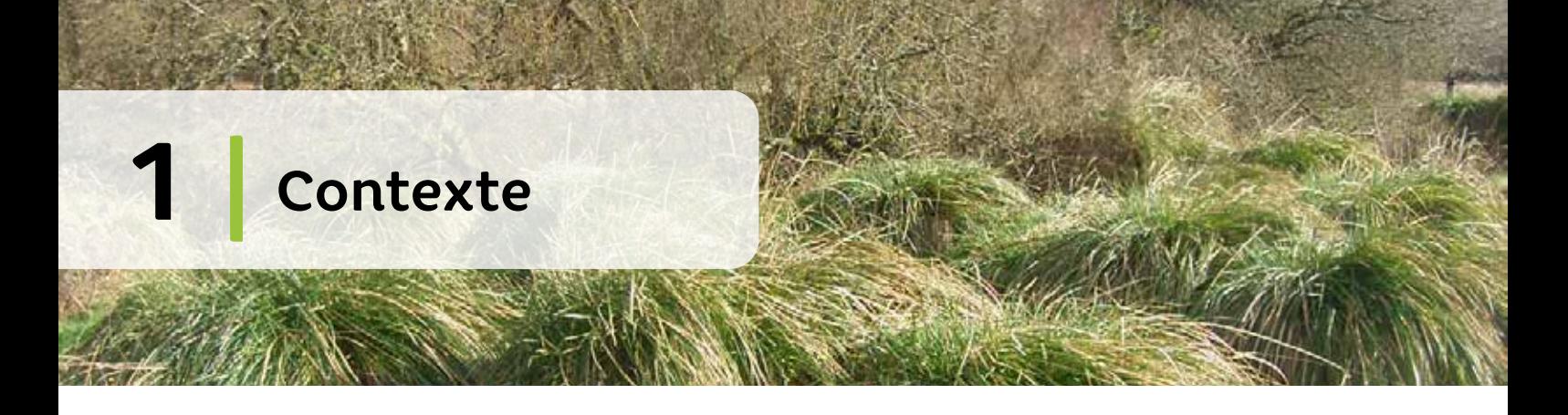

Le SDAGE Loire-Bretagne demande de prendre en compte les têtes de bassin versant (TBV) dans les politiques d'aménagement et de gestion de l'eau et des milieux aquatiques. Dans les dispositions concernées, il précise que ces milieux doivent faire l'objet d'un inventaire, d'une caractérisation et d'une hiérarchisation en concertation avec les acteurs du territoire.

Face à ces obligations, aux enjeux identifiés sur ces secteurs, et afin de répondre aux différentes demandes d'accompagnement des acteurs locaux, la Cellule d'animation sur les milieux aquatiques et la biodiversité (Camab) du Conseil départemental du Finistère, en partenariat avec le Forum des Marais Atlantiques (FMA) et la Fédération départementale des associations agrées de pêche et de protection des milieux aquatiques (FDAAPPMA) a proposé un appui aux acteurs des territoires. Dans ce cadre, le FMA a travaillé au travers de différentes étapes :

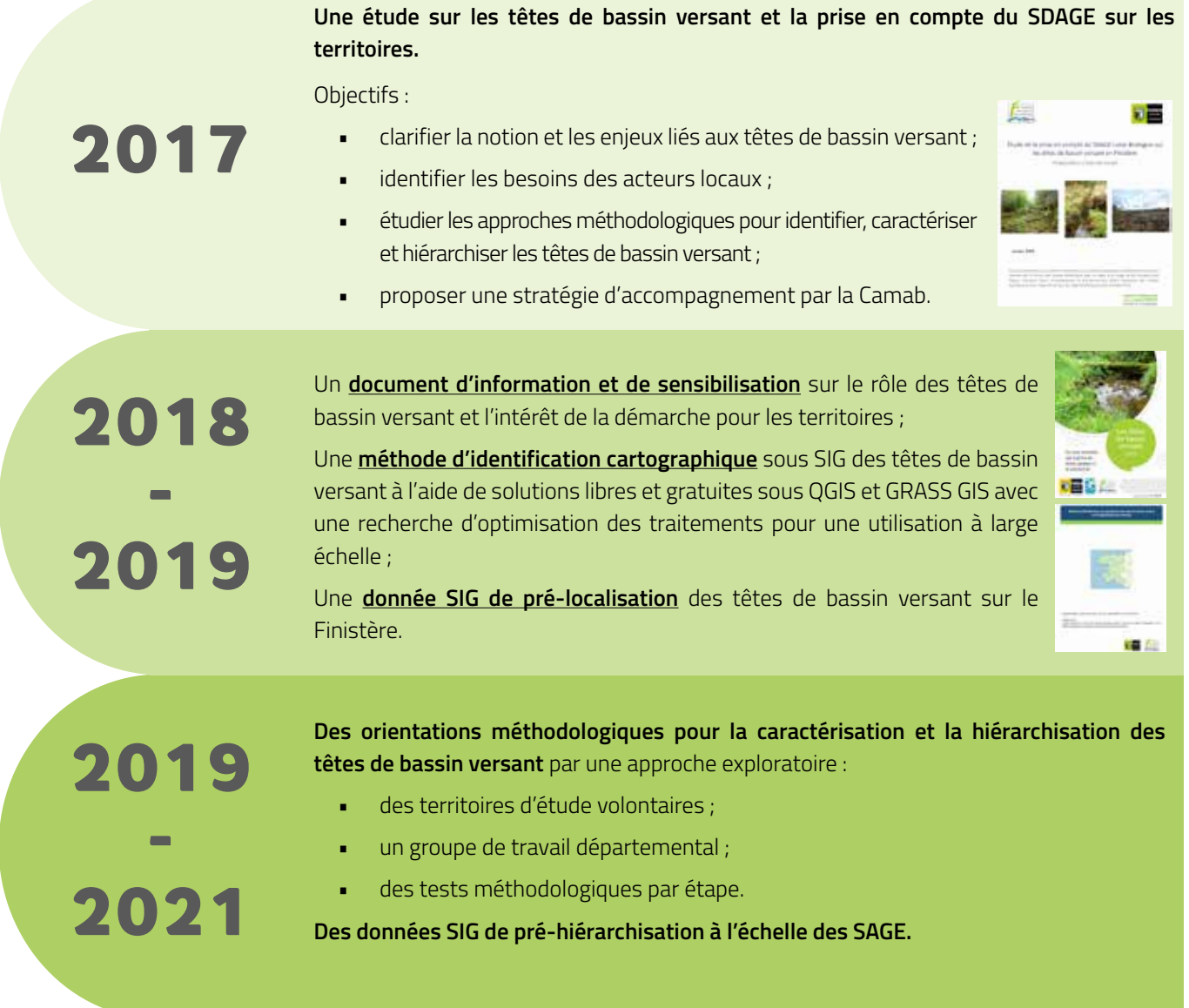

Différentes phases de consultation ont eu lieu à chaque étape afin de prendre en compte les remarques, questions et suggestions des acteurs des territoires sur les éléments proposés et d'orienter la Camab sur la poursuite du travail.

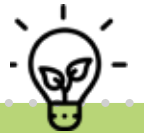

L'approche proposée par la Camab est un outil de diagnostic du territoire, permettant de cibler des actions sur les têtes de bassin versant dans différents programmes plus globaux menés à l'échelle des bassins versants.

Le document suivant présente des orientations méthodologiques pour caractériser et hiérarchiser les têtes de bassin versant. Les particularités de ces secteurs ont conduit à développer une approche spécifique. Néanmoins, il faut souligner que les territoires rattachés aux cours d'eau de plus grande envergure, situés plus à l'aval, sont également à prendre en compte dans les stratégies d'actions et ne constituent pas des secteurs à placer au second plan.

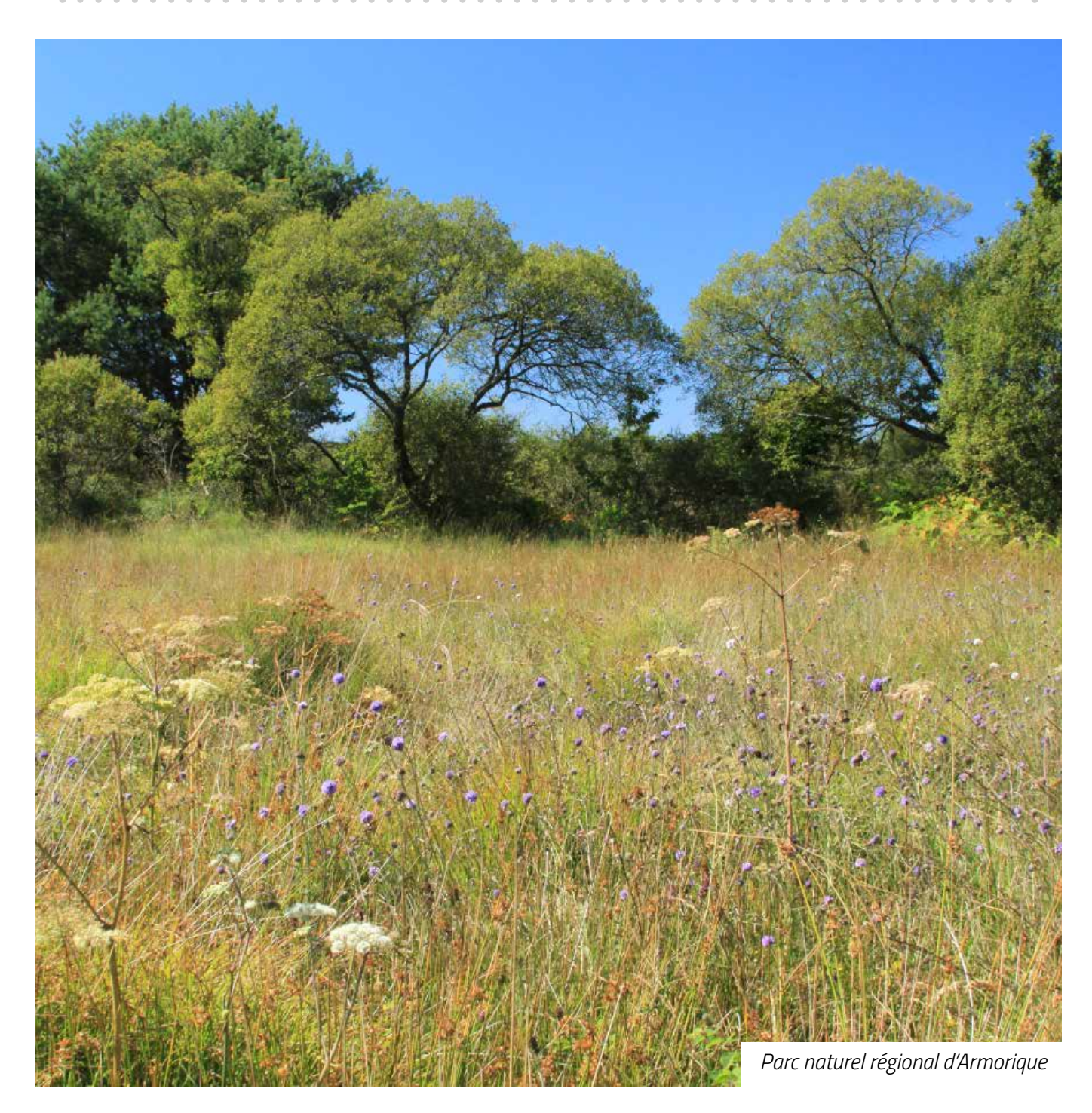

### <span id="page-5-0"></span>**2 | La démarche sur le Finistère sur les têtes de bassin versant**

### 2.1. La logique retenue

La démarche d'identification cartographique, de caractérisation et de hiérarchisation des têtes de bassin versant s'inscrit dans une **perspective opérationnelle**. Elle constitue un **outil d'aide à la décision** permettant de cibler des têtes de bassin versant prioritaires par rapport aux enjeux du territoire. L'objectif de ce travail est d'encourager la mise en place de diagnostics et d'actions par une approche transversale, prenant en compte les différents compartiments des milieux naturels (cours d'eau, zones humides, bocage…), les activités humaines (pratiques agricoles, sylvicoles…) et l'aménagement du territoire (continuités écologiques, artificialisation des sols…). Le travail de priorisation des têtes de bassin versant, permet une approche à l'échelle d'entités hydrologiques cohérentes, de taille plutôt réduite et donc intéressante **pour une action transversale ciblée et pédagogique**. La cohérence hydrologique de ces milieux permettrait également de **mesurer plus facilement les effets des actions menées**. Cette entrée sur les têtes de bassin versant peut venir renforcer la dynamique locale déjà en place.

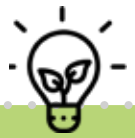

Les têtes de bassin versant correspondent aux bassins versants des cours d'eau de rangs de Strahler<sup>1</sup> 1 et 2, c'est-à-dire aux bassins versants des petits affluents du réseau hydrographique. Ces entités intègrent tous les milieux naturels et les modes d'occupation du sol du bassin qu'elles forment. Elles sont réparties sur l'ensemble du bassin versant et représentent une part importante du territoire. C'est sur la base de cette définition que les têtes de bassin versant ont été pré-localisées en Finistère.

Dans le cadre du travail précédemment mené par la Camab (2018 - 2019 - cf. page 4), **l'identification** des têtes de bassin versant a permis leur **pré-localisation cartographique** à l'aide d'un système d'information géographique (SIG). La méthodologie mise en œuvre a permis de modéliser les enveloppes de tête de bassin versant en se basant sur l'inventaire départemental des cours d'eau et sur un modèle numérique de terrain (MNT) d'une résolution de 5 mètres.

Leur **caractérisation** vise une description de l'état fonctionnel des têtes de bassin versant, basée sur une analyse de critères qui renseignent leur état et les pressions auxquelles elles sont soumises.

Leur **hiérarchisation** vise un classement des têtes de bassin versant selon leur degré de dégradation ou de préservation.

<sup>1</sup> La classification de Strahler est une manière d'ordonner les cours d'eau formant le réseau hydrographique, de la source à l'estuaire. Un numéro est attribué à chaque portion de rivière correspondant à sa position au sein du réseau.

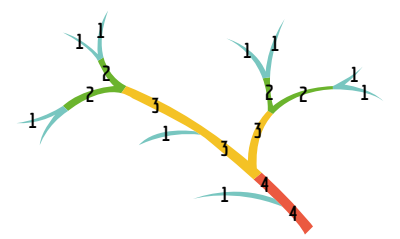

La méthode attribue la valeur de « 1 » aux cours d'eau de source ; la rencontre de deux tronçons de valeur « 1 » produit, après leur confluence, un tronçon de valeur « 2 » ; la rencontre de deux tronçons de valeur « 2 » produit un tronçon de valeur « 3 », et ainsi de suite.

### <span id="page-6-0"></span>2.2. Le cadre de travail

L'**objectif** de ce document est d'orienter les porteurs de projets vers une approche méthodologique à mener pour caractériser et hiérarchiser les têtes de bassin versant.

Dans cette perspective, la Camab a d'abord sollicité les acteurs des territoires finistériens afin de définir les grandes lignes de la démarche à proposer. Il en est ressorti la volonté de travailler sur une **méthode intelligible**, **pédagogique et validée** par des tests, des échanges avec les acteurs des territoires ainsi que des vérifications de terrain éventuelles.

Cette méthode a été mise en place à partir d'un travail sur quatre **territoires d'étude avec des porteurs de projets** volontaires. Le but étant de bénéficier de leur connaissance locale et de leurs retours d'expérience en lien avec les résultats des tests.

Quatre porteurs de projets ont ainsi pris part à cette étude (figure 1) :

- Morlaix communauté pour le bassin versant du ruisseau de Plougasnou (SAGE Léon-Trégor) ;
- le syndicat de bassin de l'Elorn pour le bassin versant de l'Elorn et ses affluents depuis la confluence du Quillivaron jusqu'à l'estuaire (SAGE Elorn) ;
- l'établissement public d'aménagement et de gestion du bassin versant de l'Aulne (EPAGA) pour le bassin versant du Faou (SAGE de l'Aulne) ;
- le syndicat mixte du SAGE OUESCO pour les bassins versants liés à la retenue du Moulin Neuf (SAGE Ouest Cornouaille).

Un **groupe de travail** départemental a été mis en place, composé des porteurs de projets des territoires d'étude et de référents scientifiques et techniques, partenaires de la Camab (structure porteuse du SAGE Sud Cornouaille, Chambre régionale d'agriculture de Bretagne, Conservatoire botanique national de Brest, Office français de la biodiversité, Parc Naturel Régional d'Armorique, Université Rennes 2). D'autres partenaires ont été consultés de manière plus ponctuelle (BRGM, DDTM 29, service eau et assainissement du Conseil départemental 29, Agence de l'eau Loire-Bretagne…).

L'analyse des retours d'expérience a permis de proposer des approches méthodologiques et des critères à tester, et plusieurs phases de tests méthodologiques ont eu lieu. Ce travail s'est particulièrement appuyé sur l'expérience du SAGE Sud Cornouaille.

Au cours de cette étude méthodologique, des rencontres particulières avec les porteurs de projets, des réunions du groupe de travail et des échanges bilatéraux avec des référents scientifiques et techniques se sont succédés et ont permis d'animer la dynamique de travail.

Les éléments présentés dans la suite du document sont issus de la synthèse de ces différentes étapes de travail. Ils constituent des **orientations méthodologiques adaptables à chaque contexte et aux objectifs recherchés** par les acteurs des territoires.

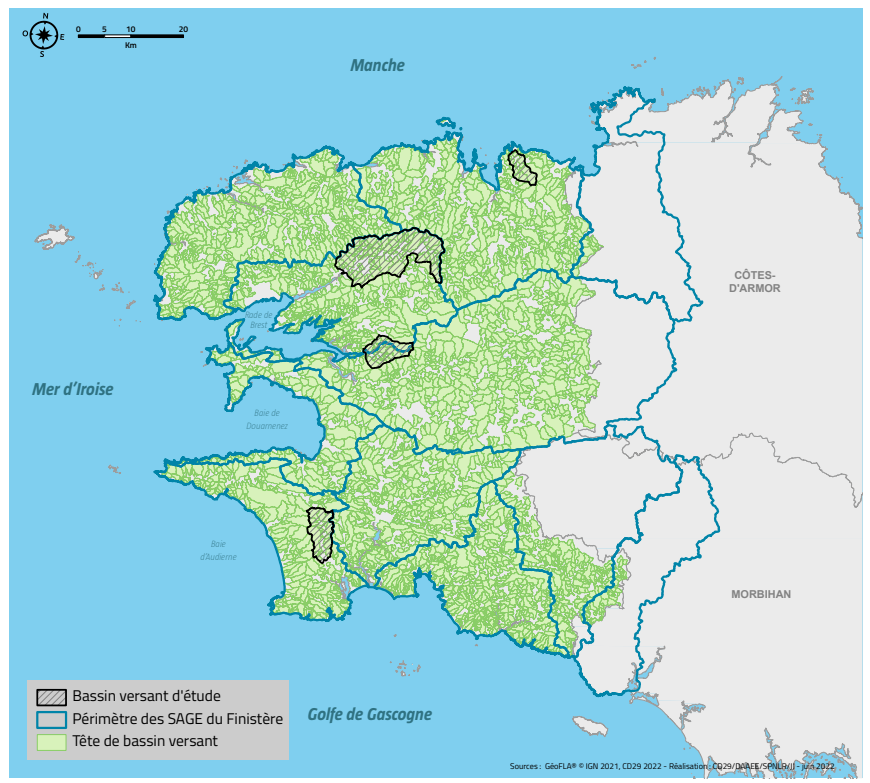

**Figure 1 : territoires d'étude pour les tests méthodologiques de caractérisation et hiérarchisation sous SIG**

<span id="page-7-0"></span>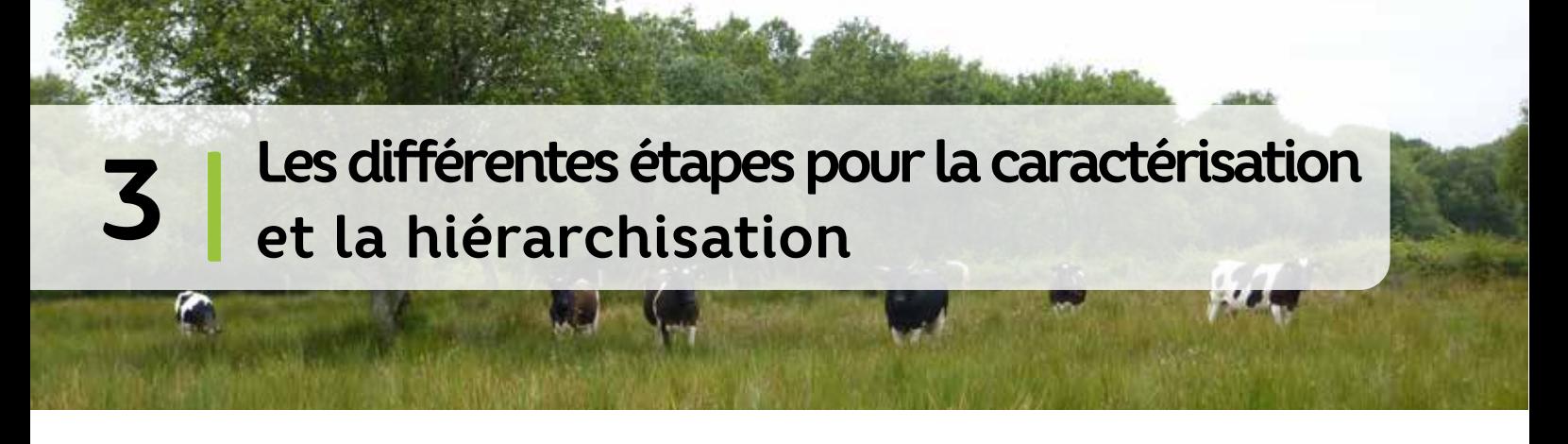

Au sein de l'approche liée à la caractérisation et à la hiérarchisation des têtes de bassin versant, proposée par la Camab, **trois grandes étapes** peuvent être distinguées (figure 2).

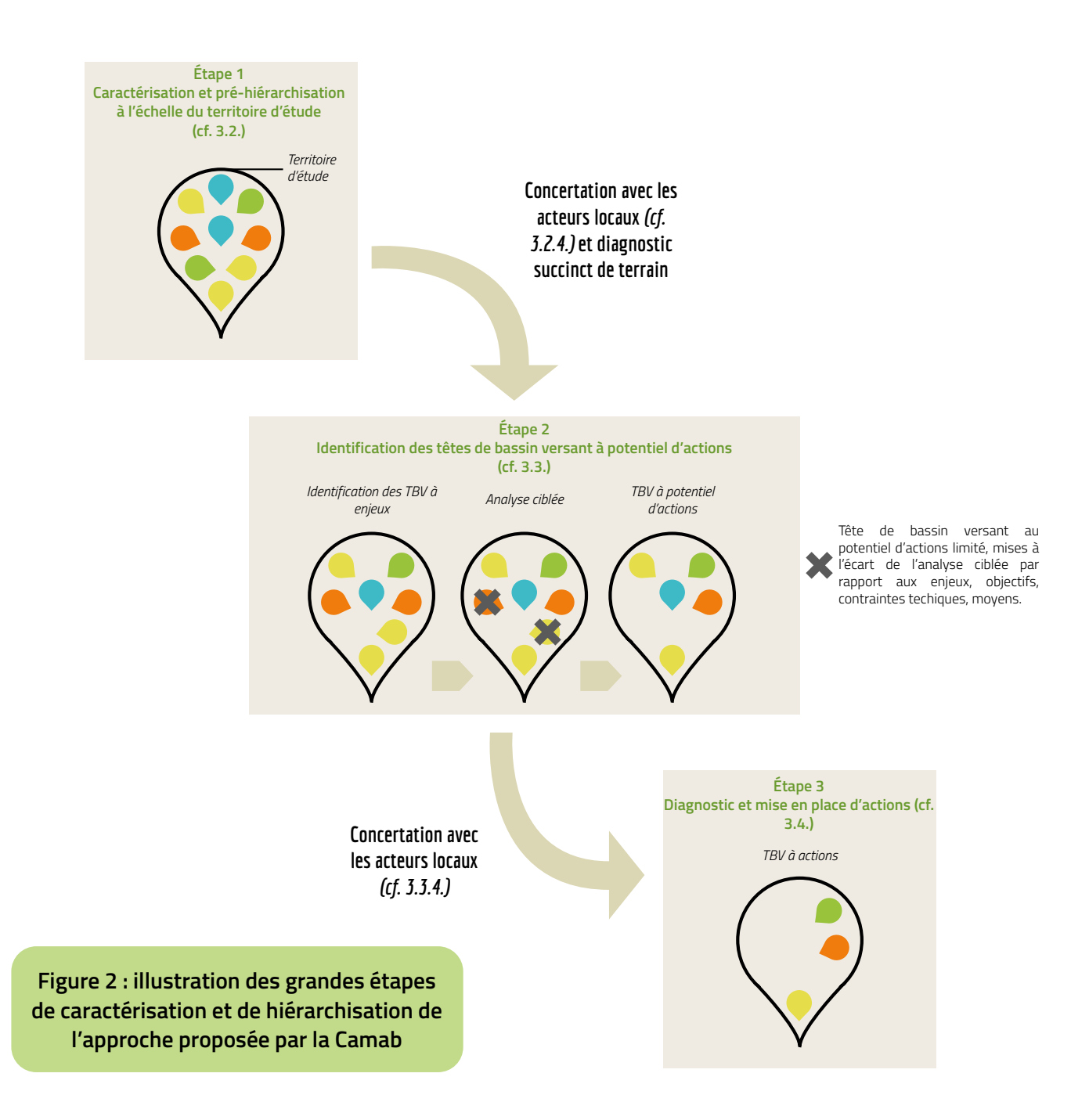

**Dans cette approche, il est important de noter que les phases de caractérisation et de hiérarchisation sont imbriquées et fonctionnent ensemble d'un point de vue méthodologique.** 

### <span id="page-8-0"></span>3.1.L'association des acteurs à la démarche

Les têtes de bassin versant intègrent une grande diversité de milieux naturels, de types d'occupation du sol, d'usages et de pratiques. C'est pourquoi l'approche liée à la caractérisation et à la hiérarchisation des têtes de bassin versant doit associer un large panel d'acteurs. Ainsi, la dynamique de travail peut consister à mettre en place un **groupe de travail** se réunissant à plusieurs étapes de la démarche. Cela peut se faire de manière progressive en associant les acteurs au fur et à mesure de la démarche, en fonction de l'avancée des différentes étapes (1, 2 et 3, cf. figure 2). L'association d'acteurs issus de différents champs de compétences (urbanisme, eau potable, assainissement, agriculture, économie, environnement, infrastructures de transport, foresterie, industrie…) permettra, notamment entre les étapes 2 et 3, d'enrichir le diagnostic et d'ajuster les priorités.

Un **comité de pilotage**, mobilisant les décideurs du territoire et les représentants des différents acteurs, réuni plusieurs fois peut permettre d'entériner les propositions faites par le groupe de travail à chaque étape de la démarche.

### 3.2.Étape 1 : la caractérisation et la pré-hiérarchisation à l'échelle du territoire d'étude

#### 3.2.1. Une analyse globale du territoire d'étude

L'objectif de cette première étape de travail est de pouvoir **observer les tendances et les différents contextes de dégradation potentielle** du territoire d'étude. La perspective est d'avoir une analyse globale d'un territoire d'étude qui présente un nombre important de têtes de bassin versant.

Ce territoire d'étude peut être défini à l'échelle d'un SAGE, d'un bassin versant, d'un parc naturel…

Cette étape peut également permettre de compléter la connaissance du territoire en apportant un autre regard au travers du prisme des têtes de bassin versant et de donner du poids à l'argumentaire en termes de stratégie d'action notamment sur des secteurs à enjeux déjà identifiés.

L'étape 1 consiste principalement à **caractériser et hiérarchiser**, **à l'aide du SIG**, les têtes de bassin du territoire d'étude.

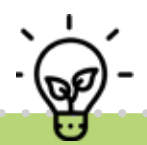

La Camab a réalisé cette étape de caractérisation et de pré-hiérarchisation des têtes de bassin versant à l'échelle des SAGE finistériens. Cette approche explicitée ci-après peut être adaptée localement.

Les **données SIG issues de ce travail sont disponibles sur demande auprès de la Camab** pour le Finistère.

### <span id="page-9-0"></span>3.2.2. Une étape qui mobilise principalement les SIG

#### **La caractérisation pour la pré-hiérarchisation**

La caractérisation correspond à une **analyse multicritère** réalisée à l'aide d'un système d'information géographique, en fonction de critères qui renseignent sur l'**état** et les **pressions** qui s'exercent sur les têtes de bassin (figure 3).

Le principe est de croiser la couche des têtes de bassin versant avec les couches descriptives des différents critères.

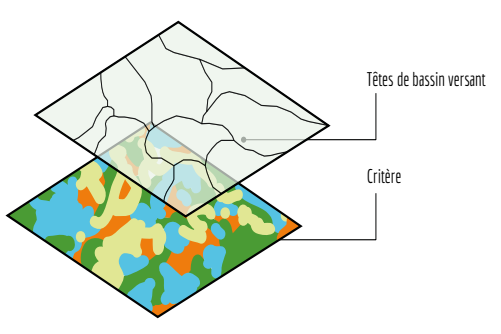

Dans cette perspective, une étude des critères potentiellement mobilisables est réalisée. A cette étape, les critères recherchés doivent présenter des **données les plus exhaustives possibles et homogènes à l'échelle du territoire d'étude**, disponibles sous SIG et adaptées à l'échelle de la tête de bassin versant (critère permettant de discriminer les têtes de bassin entre elles).

Lors de la sélection des critères de caractérisation, l'enjeu est d'**éviter d'introduire trop de redondance entre les critères** qui renseignent les différentes thématiques (urbaines, industrielles, forestières, agricoles, milieux naturels…) et d'ajouter ainsi une pondération indirecte entre les thématiques étudiées.

L'intégration d'une pondération entre les critères peut s'effectuer à différentes étapes mais il est préférable de l'établir en concertation avec les acteurs locaux du territoire d'étude. Certains retours d'expérience ont par exemple intégré une pondération entre les critères en fonction des enjeux considérés : selon l'enjeu pris en compte, certains critères avaient plus ou moins de poids dans l'analyse.

A l'échelle du travail de la Camab, il est apparu difficile de traiter cette question qui demande une appropriation locale importante. Le choix a donc été fait d'éviter d'introduire de la redondance ou de la pondération entre les critères à l'étape 1.

#### **La pré-hiérarchisation**

La hiérarchisation consiste à étudier **la répartition des têtes de bassin versant** et à les **classer au moyen d'un système de classes** associées à des scores (figure 3).

Dans le cadre du travail réalisé par la Camab, les classes sont basées sur la répartition des données à l'échelle du territoire d'étude et sont établies selon le mode des ruptures naturelles de Jenks<sup>2</sup> sous QGIS. Les têtes de bassin sont réparties selon 5 classes. Ce nombre intermédiaire s'adapte bien à la diversité de répartition des données qui existe entre les critères. En correspondance, la notation utilisée dans le cadre des tests va de 1 à 5.

Ces opérations de classement et de notation sont réalisées pour chaque critère, ce qui permet de calculer **une note finale qui synthétise l'étal global de chaque tête de bassin versant**, tel qu'illustré en figure 3. Cette note bilan est obtenue par la somme des scores de chaque critère. La logique de lecture des notes va dans le sens suivant :

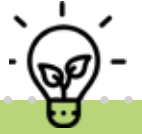

*Plus la note est élevée, plus la tête de bassin versant est considérée comme a priori fonctionnelle ou présentant un contexte global assez préservé.* 

<sup>2</sup> Mode de classement qui minimise la variance intra-classe et maximise la variance inter-classe. Pour chaque classe, les valeurs sont les plus proches possibles (à tendance homogène) et les classes sont les plus éloignées possibles (à tendance hétérogène) : adapté à une diversité de distributions de données.

### Étape de caractérisation

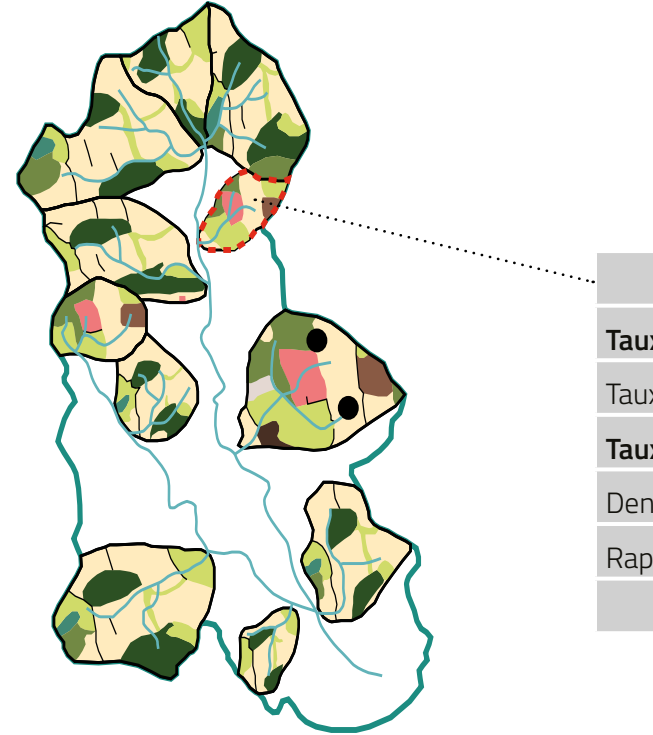

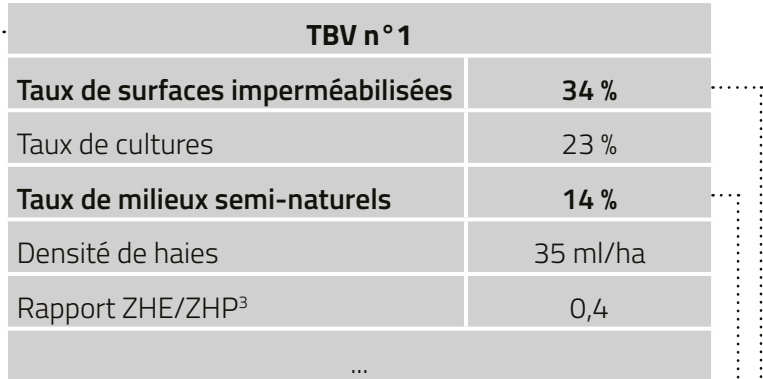

### Étape de pré-hiérarchisation

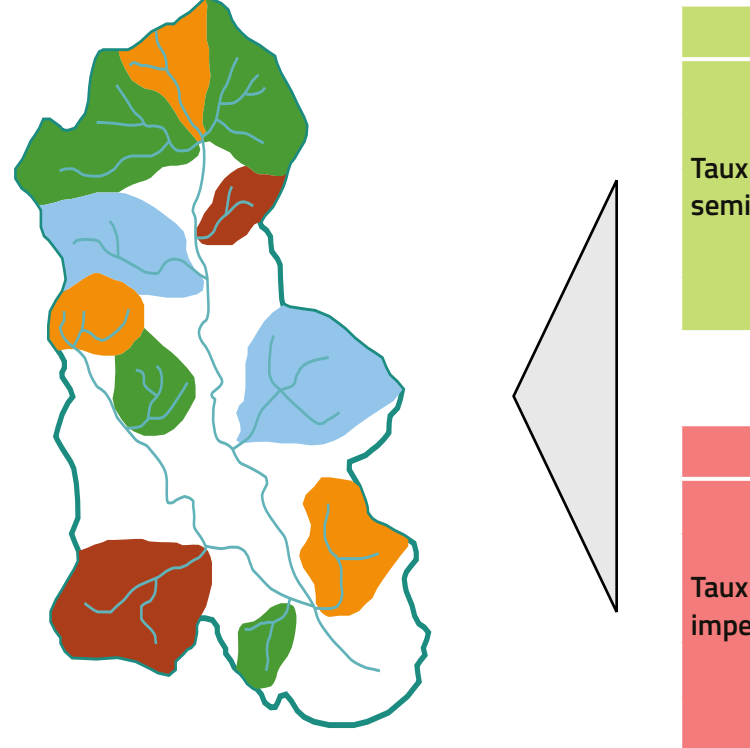

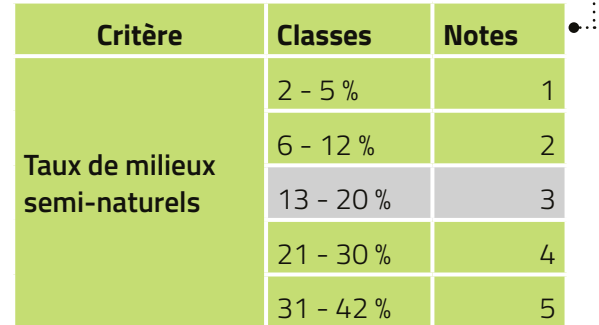

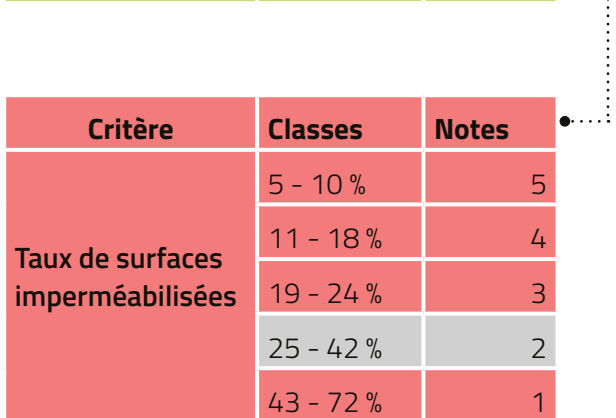

**Figure 3 : illustration de l'étape 1 de l'approche**

<sup>3</sup> ZHE : zones humides effectives / ZHP : zones humides potentielles

#### <span id="page-11-0"></span>3.2.3. Les données utilisées dans le cadre de la caractérisation et de la pré-hiérarchisation à l'échelle des SAGE proposée par la Camab

Dans le cadre du travail de tests méthodologiques, la Camab a réalisé l'étape 1 de caractérisation et de préhiérarchisation, à l'échelle des SAGE des territoires d'étude volontaires. De multiples échanges et tests ont eu lieu pour aboutir à la sélection des critères de caractérisation. Pour faciliter les tests, les croisements entre la couche des têtes de bassin et celle des différents critères ont été réalisés à l'échelle du département, ce qui a pu orienter certains choix de données.

Au final, les critères utilisés dans le cadre de l'étude méthodologique sont les suivants :

- y taux de surfaces imperméabilisées approché ;
- taux de plans d'eau et bassins artificiels ;
- taux de cultures et prairies temporaires ;
- y sensibilité à l'érosion ;
- taux de boisements plantés ;
- y pression potentielle des prélèvements d'eau ;
- densité d'activités potentiellement à risque pour l'environnement ;
- y rapport zones humides effectives (ZHE) zones humides potentielles (ZHP) ;
- y densité de haies ;
- taux de milieux semi-naturels et naturels ;
- taux d'espaces protégés.

#### **Ces critères ont été retenus pour la généralisation de la pré-hiérarchisation des têtes de bassin versant réalisée par la Camab à l'échelle de l'ensemble des SAGE du Finistère.**

#### **Les critères sont expliqués et détaillés (choix méthodologiques, sources des données…) en [annexe 1.](#page-26-0)**

Après les différentes phases de test, certains critères ont été mis de côté pour plusieurs raisons :

- y des questions de **redondance** donnant plus de poids à certaines thématiques dans l'analyse. Autrement dit, plus il y a de critères qui caractérisent une thématique, comme le volet agricole par exemple, plus cette dernière a un poids important dans la notation finale ;
- y une **interprétation difficile** du critère en termes de notation :

ce qui est par exemple le cas des critères de densité de cours d'eau ou du taux de zones humides dont les proportions sont très dépendantes du contexte hydrogéomorphologique notamment, ou des types d'aménagement. Par exemple : une tête de bassin versant avec un système de « canalisation » des zones de sources pourrait avoir une « bonne note » pour le critère cours d'eau alors que c'est une forme de drainage des zones humides.

Il semble plus pertinent d'intégrer des données sur la potentielle dégradation de ces milieux. Pour les zones humides, le rapport entre les zones humides effectives et les zones humides potentielles donne une idée de cette dégradation potentielle.

Il serait intéressant d'intégrer le pendant de ce critère pour les cours d'eau mais la durée de cette étude méthodologique n'a pas permis d'explorer davantage cette piste (rapport du linéaire de cours d'eau inventoriés sur linéaire de cours d'eau théoriques).

Néanmoins, dans les étapes suivantes d'analyse ciblée et/ou de diagnostic, des données sur les niveaux de dégradation de ces milieux doivent être prises en compte.

<span id="page-12-0"></span>Les données intégrées dans l'étape 1 de l'approche construite par la Camab, ne constituent pas une liste exhaustive. Il est tout à fait possible d'adapter l'approche de pré-hiérarchisation proposée, notamment en :

- $\checkmark$  en complétant l'analyse par d'autres critères selon les données à disposition sur le territoire d'étude ;
- $\checkmark$  en mobilisant seulement une partie des critères de pré-hiérarchisation proposés pour observer les tendances et les différents contextes de dégradation potentiels des têtes de bassin versant, en fonction des enjeux et objectifs du territoire d'étude.

**Les données SIG de caractérisation et pré-hiérarchisation des têtes de bassin versant sur le Finistère sont disponibles sur demande auprès de la Camab.**

#### 3.2.4. L'association des acteurs à la démarche pour cette étape 1

Pour échanger et mener une réflexion collective autour de ce travail de caractérisation et de pré-hiérarchisation sous SIG, il est intéressant d'identifier un **panel d'acteurs pluridisciplinaires** (urbanisme, eau potable, assainissement, agriculture, économie, environnement, infrastructures de transport, foresterie, industrie…) qui ont l'expérience et la connaissance locale du territoire d'étude (services communaux et intercommunaux, associations, syndicats, chambre d'agriculture…). L'objectif est de solliciter ces acteurs au début de la démarche pour **anticiper la mise en place d'actions multithématiques** et répondre aux enjeux en mobilisant tous les maillons de la chaîne d'acteurs et d'usages, présents au sein des têtes de bassin.

Un premier temps d'échange des acteurs identifiés et rassemblés en **groupe de travail** ou **comité de pilotage** peut être organisé. Pour alimenter les discussions, un travail préalable de prise de connaissance des analyses spatiales réalisées par la Camab, et des données locales complémentaires qui pourraient être mobilisées est à mener en amont.

Les objectifs de cette réunion peuvent être de :

- informer sur la démarche, les résultats visés à son issue et le calendrier dans lequel elle pourrait s'insérer, en indiquant qu'il s'agit d'une nouvelle façon de regarder le territoire et en débattre entre acteurs d'approches différentes (habitants, usagers, élus, scientifiques...) ;
- y présenter les résultats du travail de la Camab pour le territoire concerné et organiser le débat entre acteurs sur ces résultats ;
- y vérifier et recouper les résultats en concertation avec les acteurs qui ont l'expérience et la connaissance locale du territoire d'étude ;
- réajuster les conclusions au besoin ;
- avoir une réflexion sur l'opportunité d'intégrer ou non d'autres données SIG, dans la démarche. En effet, les acteurs associés à cet échange auront peut-être des données complémentaires à transmettre. **En fonction de leur exhaustivité et de leur nature, ces données pourront être utilisées à l'étape 1, 2 ou 3 de la démarche** ;
- y mettre en place avec ces acteurs, sur la base de propositions à leur soumettre, une dynamique de concertation locale et de co-construction pour coordonner la programmation d'actions multithématiques. Ainsi, provoquer la mise en synergie d'actions multithématiques et répondre de façon plus ciblée, aux enjeux, pour viser une amélioration/préservation accrue, plus durable voire plus rapide des milieux de vie ;
- 9 Pour l'association des acteurs, se reporter au guide « **Comment mettre en œuvre un projet de territoire participatif ?** » (Camab, parution 2023).

Dans le cadre de ces premières réunions, il est recommandé d'échanger avec les acteurs en présentant les résultats au **format cartographique** en y intégrant des **points de repère** afin de faciliter la lecture (localisation des bourgs, des communes, de grands axes routiers, des cours d'eau, des bassins versants...).

Lors de la présentation des résultats et pour amorcer la concertation autour de la construction d'actions multithématiques, il pourra être **encourageant pour la dynamique de travail**, de rappeler les efforts qui ont déjà été faits sur le territoire et de les valoriser, en précisant qu'il s'agit ici d'une approche complémentaire aux actions déjà réalisées.

#### <span id="page-13-0"></span>3.2.5. Les résultats de la phase de caractérisation et de pré-hiérarchisation

Pour classer les têtes de bassin sur la base des notes finales, il est possible de représenter les données par classe où par exemple, la première classe correspond à 20 % des têtes de bassin ayant les notes les plus basses (dans notre exemple, une note entre 28 et 35), et ainsi de suite (figure 4).

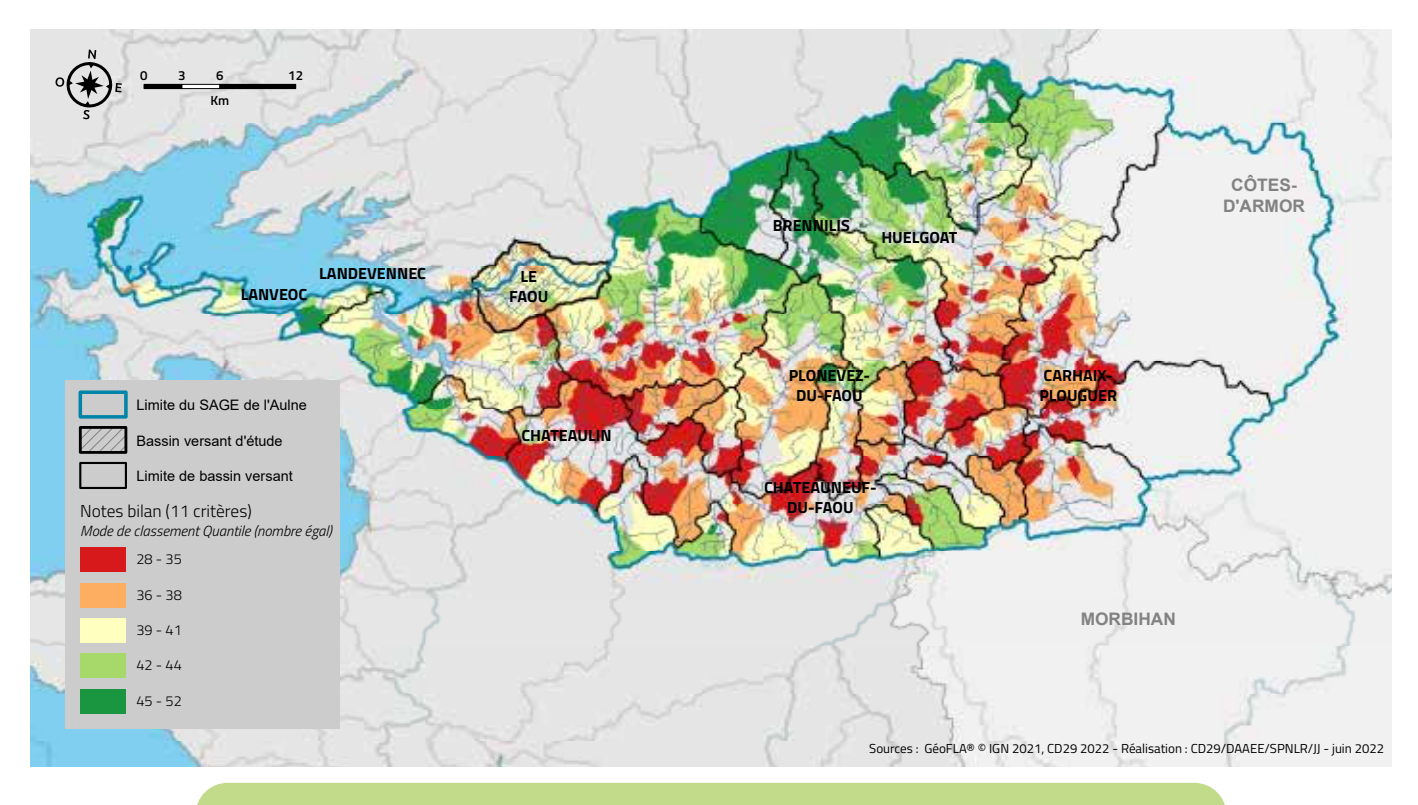

**Figure 4 : exemple de pré-hiérarchisation bilan à large échelle – SAGE Aulne**

Il est également intéressant de compléter la vérification par un **diagnostic succinct sur le terrain**. Sur la base d'une sélection d'un échantillon de têtes de bassin versant peu étendu, représentatif des résultats en termes de contexte et de niveau fonctionnel, cette phase de terrain vise à parcourir globalement le territoire d'étude, de manière non exhaustive, et à vérifier les grands résultats de la phase de pré-hiérarchisation. Ce parcours amène à observer l'occupation du sol, à repérer les éléments structurants par exemple. Ce diagnostic succinct de terrain peut aussi permettre de préciser la pré-hiérarchisation et les limites de l'approche SIG (Le Bihan et al., 2020<sup>4</sup>). Pour chaque tête de bassin, des fiches avec les renseignements rattachés à chaque critère peuvent être réalisées en amont et servir de support à la vérification sur le terrain.

Par ailleurs, un atelier terrain avec les membres du groupe de travail ou du comité de pilotage peut être proposé. Il leur permettra de mieux s'approprier la démarche proposée et les résultats présentés aux différentes étapes.

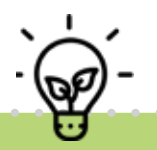

Au final, l'étape 1 permet de caractériser et de pré-hiérarchiser les têtes de bassin versant de son territoire d'étude à l'aide de données SIG mises à disposition par la Camab au niveau des SAGE finistériens et de données complémentaires disponibles localement.

<sup>4</sup> Le Bihan, M., Augier, A., Magueur, A., Pêcheux, N., Toreau, V., Mével, A., Therin, E., Corre, L., Nivoy, B., Le Roy, S., 2020. Retours d'expériences techniques, Chapitre 11 Tête de bassin versant, Rapport méthodologique, 20 p.

### <span id="page-14-0"></span>3.3.Étape 2 : identification des têtes de bassin versant à potentiel d'actions

L'objectif de l'étape 2 est de réaliser une **analyse ciblée des têtes de bassin à enjeux et d'identifier les têtes de bassin à potentiel d'actions**.

L'étape 2 n'a pas été mise en œuvre dans le cadre de l'étude méthodologique réalisée par la Camab. Les éléments suivants apportent des orientations pouvant guider les maîtres d'ouvrage dans la mise en œuvre de cette étape (figure 5).

### 3.3.1. L'étude de la pré-hiérarchisation : identification des têtes de bassin à enjeux

L'étude du diagnostic issu de la phase 1 permet de guider l'identification des têtes de bassin versant à enjeux. Cette étude de la pré-hiérarchisation est réalisée en croisant les résultats de la pré-hiérarchisation (exemples de cartes en annexe 1 ou de la figure 4 (**[3.2.5](#page-13-0)**) avec les informations et données sur les enjeux) du territoire d'étude (exemple : mobilisation de données sur la qualité de l'eau, l'hydromorphologie, l'état du bocage…). Une autre façon d'identifier les têtes de bassin versant à enjeux peut aussi être de sélectionner celles appartenant aux x % avec les notes les plus basses ou les plus hautes, en fonction des objectifs.

Cette étude de la pré-hiérarchisation amène à poser un **premier filtre de sélection**. C'est sur cette sélection de têtes de bassin que la démarche de priorisation va se poursuivre à présent.

#### 3.3.2. La mise à l'écart des têtes de bassin versant à enjeux mais dont le potentiel d'actions est limité

Lors de l'étape 2, l'intégration des éléments suivants permet d'appliquer un **second filtre de sélection** pour s'assurer de réaliser l'analyse ciblée sur des têtes de bassin versant qui présentent un potentiel d'actions et les objectifs « réalistes » pour la suite de la démarche :

- y possibilités d'action en termes de contraintes techniques et de moyens ;
- identification des compartiments (cours d'eau, zones humides, bocage...) sur lesquels travailler en fonction des enjeux visés.

Les têtes de bassin versant qui présentent, face aux enjeux, trop de contraintes qui rendraient la réalisation des actions très limitée à l'étape 3, pourront être mises de côté.

Après ce travail de sélection, l'analyse ciblée peut donc être réalisée.

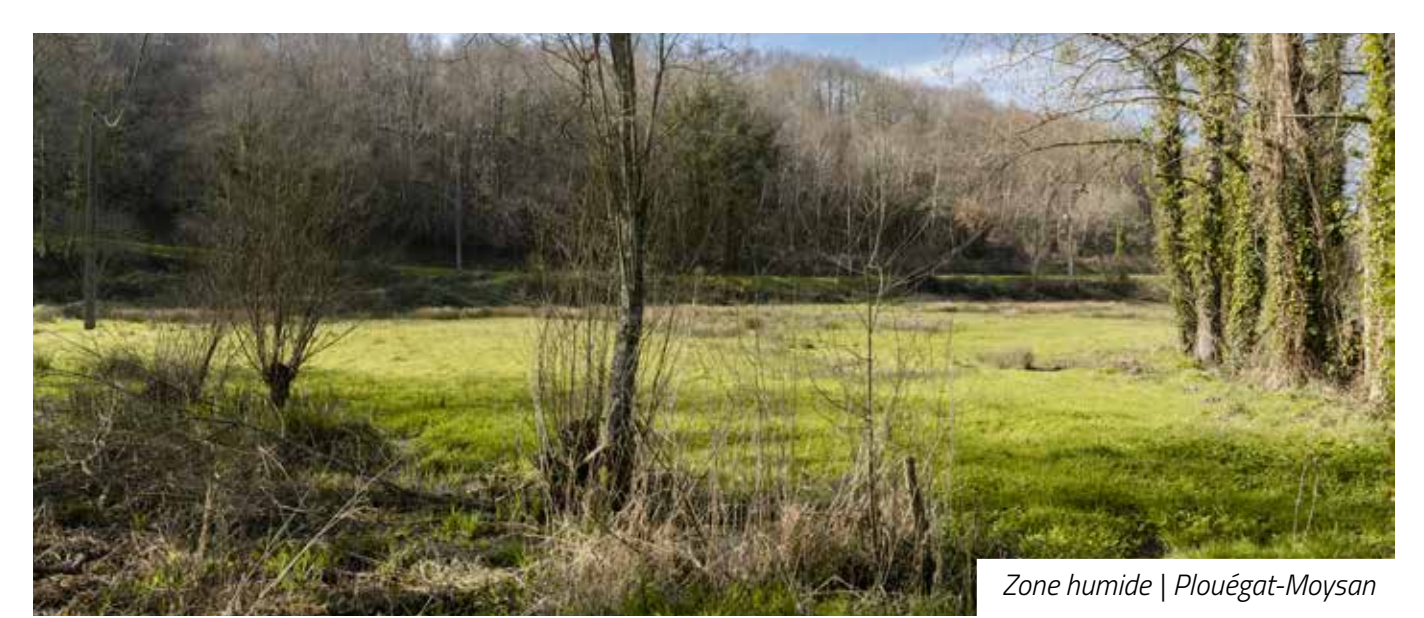

#### <span id="page-15-0"></span>3.3.3. L'analyse ciblée des têtes de bassin à enjeux

Sur la base des **critères de caractérisation déjà mobilisés à l'étape 1** (**[3.2.3](#page-11-0)**), l'analyse ciblée peut consister à reclasser les têtes de bassin versant à enjeux (sélection issue du **[3.3.1](#page-14-0)** et **[3.3.2](#page-14-0)**) entre elles pour sélectionner celles à potentiels d'action.

Il est conseillé d'intégrer dans l'analyse, les critères de l'étape 1 permettant de discriminer efficacement ces têtes de bassin versant en fonction des enjeux et objectifs de la hiérarchisation, et de mettre de côté :

- les critères pour lesquels les têtes de bassin versant analysées ont la même valeur et ne permettent pas de les différencier dans le classement ;
- y les critères qui ne nécessitent pas d'être intégrés vis-à-vis de la caractérisation d'un enjeu en particulier, par exemple, le critère du « taux d'espaces protégés » peut être jugé peu pertinent vis-à-vis de l'enjeu « ressource en eau ».

Les **critères mobilisés à l'étape 1 peuvent être complétés ou remplacés par d'autres données plus détaillées**, notamment identifiées lors de la phase de concertation des acteurs de l'étape 1 (**[3.2.4](#page-12-0)**). Dans ce cas, il s'agit de s'assurer que ces données sont homogènes et exhaustives entre les têtes de bassin versant sélectionnées pour l'analyse ciblée. Pour préciser l'analyse, des critères sur le niveau de dégradation des zones humides, l'état hydromorphologique des cours d'eau, sur la densité de haies et talus efficaces ou sur le taux de prairies temporaires, peuvent par exemple être intégrés<sup>5</sup>.

Ainsi il est possible d'utiliser les « valeurs brutes » des critères dans la table attributaire (par exemple le taux de boisements plantés) pour reclasser les têtes de bassin versant à enjeux (sélection issue du **[3.3.1](#page-14-0)** et **[3.3.2](#page-14-0)**), à nouveau sous SIG. Cette fois-ci, c'est seulement cette sélection de têtes de bassin versant qui est classée et dont la répartition en fonction des critères de caractérisation est analysée. Les « valeurs brutes » correspondent à la valeur de chaque critère calculé à l'échelle de la tête de bassin. C'est cette donnée qui est ensuite traduite en note au cours de l'étape 1.

Selon le nombre de têtes de bassin versant étudiées pendant la présente étape, il n'est pas forcément nécessaire de convertir les résultats en notation. Une analyse visuelle de chaque critère sous forme de carte ou de tableau avec un code couleur, peut être suffisante.

Sur la base de l'analyse ciblée (hiérarchisation revue uniquement entre les têtes de bassin versant à enjeux) et des objectifs, une troisième sélection de têtes de bassin versant est réalisée (figure 5) : les têtes de bassin à potentiel d'actions.

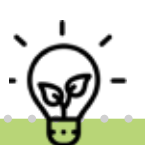

**Ainsi, le résultat de l'étape 2 est une sélection de têtes de bassin versant à potentiel d'actions : soit un nombre d'entités sélectionnées par rapport aux moyens mobilisables en termes d'actions.**

5 Pour aller plus loin :

**Rapport cours d'eau inventoriés / cours d'eau enterrés** > Le Bihan, 2010. Méthode de pré-identification cartographique des cours d'eau enterrés en tête de bassin. Rapport méthodologique, Délégation Interrégionale Nord-Est de l'ONEMA, 5 p.

**Haies efficaces** > Salpin, B., 2016. Élaboration d'une démarche concertée d'inventaire des têtes de bassin versant du périmètre du SAGE estuaire de la Loire, Mémoire master Gestion des Habitats et des Bassins Versants, Université de Rennes, Syndicat Loire Aval, 56 p. **Volet agricole** > Outil RPG Explorer

**Données sur les Zones Humides Potentielles de Bretagne occupées par un aménagement ou un usage pouvant altérer leurs fonctions** > [données mises à disposition sous GéoBretagne](https://geobretagne.fr/geonetwork/srv/fre/catalog.search#/metadata/fc2862e9-7d80-4cf2-be56-ee236cf203cc)

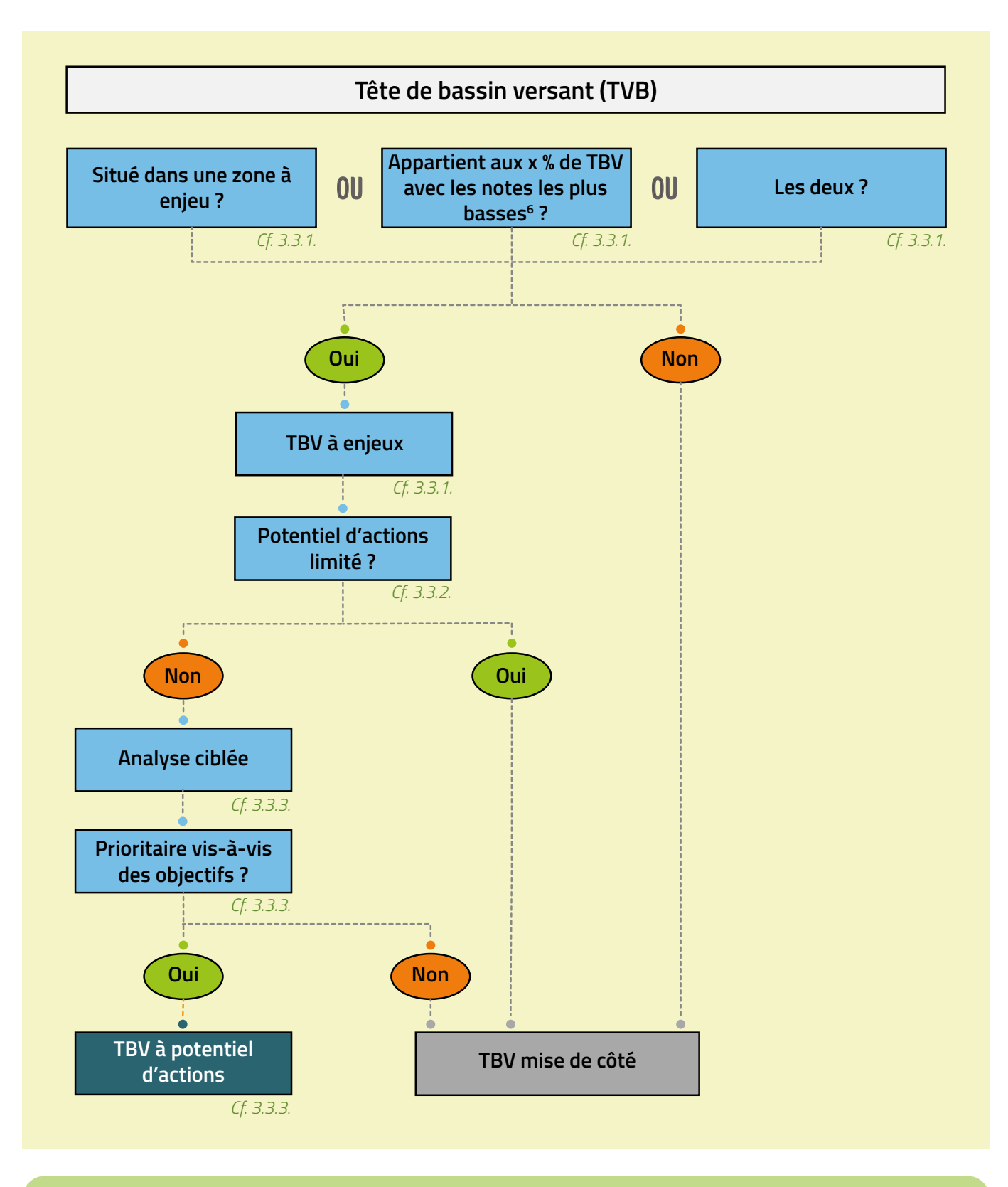

**Figure 5 : illustration de la logique suivie pour identifier les têtes de bassin versant de l'analyse ciblée à l'étape 2**

<sup>6</sup> Moins préservé

#### <span id="page-17-0"></span>3.3.4. L'association des acteurs à la démarche pour cette étape 2

La sélection de têtes de bassin versant à potentiel d'actions, issue de l'analyse ciblée, est à mener en lien avec le **groupe de travail**. Les résultats de cette étape peuvent également faire l'objet d'un partage en **comité de pilotage**. Il est rappelé que le document produit par la Camab (parution 2024) « Comment mettre en œuvre un projet de territoire participatif ? » propose une démarche et un panel d'outils pour associer les acteurs d'un territoire dans les projets environnementaux.

### 3.4.Étape 3 : diagnostic et mise en place d'actions multithématiques

3.4.1. Objectif : identifier et localiser les actions en têtes de bassin versant

L'étape 3 consiste à réaliser un **diagnostic approfondi** des têtes de bassin sélectionnées à l'issue de l'étape 2. Cette étape amène à la fois à préciser les portions de têtes de bassin versant sur lesquelles des réalisations seront menées et à définir (nature, coût, calendrier de réalisation) les **actions à mettre en place**.

#### 3.4.2. Une étape sur le terrain

Le diagnostic approfondi correspond à une **phase de terrain** permettant de récolter des données plus précises, nécessaires à la mise en place des actions.

A ce stade de l'approche, le diagnostic approfondi peut contribuer à identifier les secteurs qui présentent une meilleure faisabilité ainsi qu'une meilleure opportunité (nature du foncier, relation aux propriétaires...) pour agir sur les différents compartiments (cours d'eau, zones humides, bocage, occupation du sol…) et porter des actions multithématiques. Ces éléments entrent en jeu dans la **quatrième et dernière sélection** des têtes de bassin versant où les actions seront prévues.

En termes de diagnostic de terrain, il existe peu de méthodes spécifiques et adaptées aux milieux de têtes de bassin.

Néanmoins, parmi les ressources citées ci-dessous (**[3.4.4.](#page-18-0)**) et dans les r**essources bibliographiques en fin de document**, des pistes pourront aider à orienter le diagnostic.

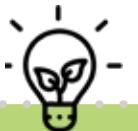

**Le résultat visé à l'issue de cette étape 3 est l'identification précise des actions transversales (multithématiques ou multi-compartiments) qui pourront être effectivement (calendrier de réalisation et moyens financiers associés) mises en œuvre : préservation, gestion, restauration, recommandation, animation et sensibilisation sur les têtes de bassin versant.** 

#### 3.4.3. L'association des acteurs à la démarche pour cette étape 3

Dans le cadre de la programmation des actions transversales, la mobilisation de **structures ou services** portant des actions pouvant influencer le fonctionnement des têtes de bassin versant, constitue un levier essentiel. La sollicitation de ces **acteurs ressources** permet d'étudier l'opportunité d'intégrer des actions sur les têtes de bassin prioritaires dans d'autres programmations (assainissement, urbanisme, sylviculture…) par exemple, la mise en place d'actions de sensibilisation. Autrement dit, cette approche permet d'ajuster les possibilités d'actions en **coordination** avec ces acteurs et de définir un **programme d'action partagé**.

Le résultat de ces échanges peut faire l'objet d'une présentation en comité de pilotage.

#### <span id="page-18-0"></span>3.4.4. Les ressources mobilisables pour mettre en place le plan d'action multithématiques

Pour aider au diagnostic de terrain et à l'identification d'actions multithématiques qu'il est possible de mettre en place, différents types de ressources sont mobilisables :

- y **des ressources humaines**, qu'il est possible de solliciter dans d'autres structures ou services (assainissement, urbanisme, changement de pratiques…) ;
- y **des ressources documentaires** pour la définition et la mise en œuvre des actions qui sont listées dans les ressources bibliographiques en fin de document ;
- y **des ressources financières**, à étudier en fonction des différents volets thématiques (programme milieux aquatiques, assainissement et eaux pluviales, agricole, bocage…) auprès des partenaires financiers (agence de l'eau, Région, Département…) ou correspondant à tout ou partie du programme d'actions multithématiques (appels à projets, décisions ponctuelles…).

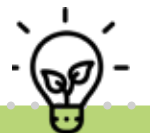

La Camab est à votre disposition pour un appui dans la mise en œuvre de la présente démarche sur votre territoire d'action.

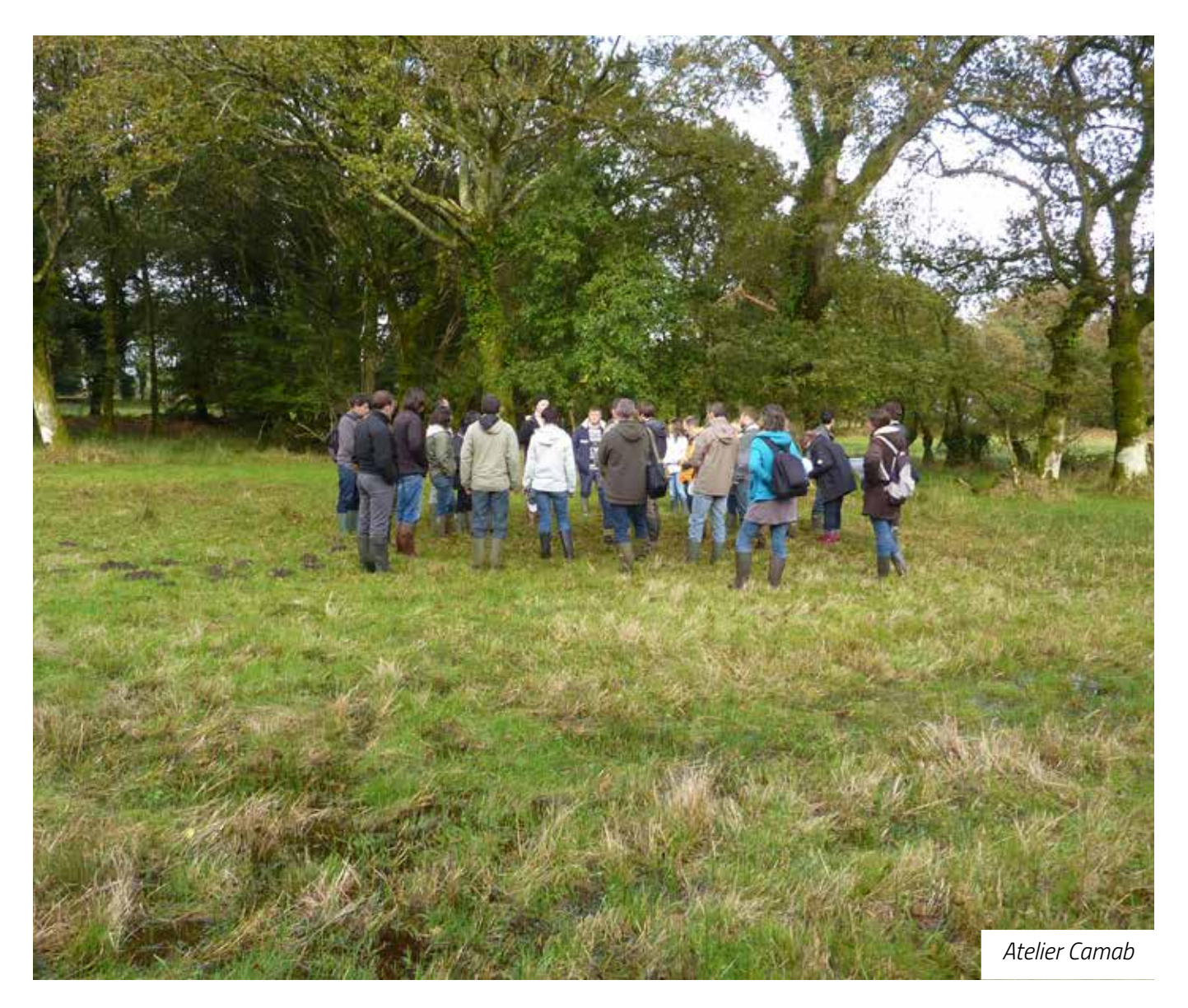

# <span id="page-19-0"></span>**4 | Exemples d'actions liées à une approche multithématique**

En tête de bassin versant, les pressions qui s'exercent sur les milieux aquatiques et terrestres sont multiples et impactent bien souvent les différents compartiments : l'enterrement de cours d'eau par busage, drainage ou comblement, le remblaiement ou la mise en eau de zones humides, la suppression de haies ou de ripisylve... (Galineau, 2020). En ce sens, une approche multithématique pour la mise en place des actions et l'implication de la diversité des acteurs concernés (élus, usagers, aménageurs, urbanistes, techniciens bocage / rivières / zones humides / agricole, services de l'état…) constituent une orientation clé de la démarche.

L'approche proposée par la Camab est un outil de diagnostic du territoire, permettant de cibler des actions sur les têtes de bassin versant dans différents programmes plus globaux menés à l'échelle des bassins versants. Les particularités de ces secteurs ont conduit à développer une approche spécifique. Néanmoins, il faut souligner que les territoires rattachés aux cours d'eau de plus grande envergure, situés plus à l'aval, sont également à prendre en compte dans les stratégies d'actions et ne constituent pas des secteurs à placer au second plan.

L'échelle d'application et la logique hydrologique des têtes de bassin versant peuvent permettre une meilleure compréhension de la démarche et un **rassemblement des acteurs de multiples domaines autour d'un projet commun à l'échelle locale**, favorisant notamment la mise en place de S[olutions fondées sur la Nature \(SfN\).](https://uicn.fr/wp-content/uploads/2020/01/sfn-light-ok.pdf)

Dans l'objectif d'illustrer cette approche multithématique, des **exemples d'actions** permettant d'améliorer les fonctions des têtes de bassin versant sont présentées ci-après. Ces actions peuvent être :

- y **applicables à tous les types de têtes de bassin versant** et leurs différents milieux ;
- y ou **plus spécifiques à certains types d'occupation du sol présents en têtes de bassin versant**. Ci-après, quatre types sont distingués : espaces habités, espaces ruraux, contexte forestier et contexte littoral. Les éléments présentés constituent **des exemples** et ne prétendent pas à l'exhaustivité.

Ces actions permettent de répondre aux enjeux de manière transversale : régulation quantitative et qualitative de l'eau, biodiversité, changement climatique…

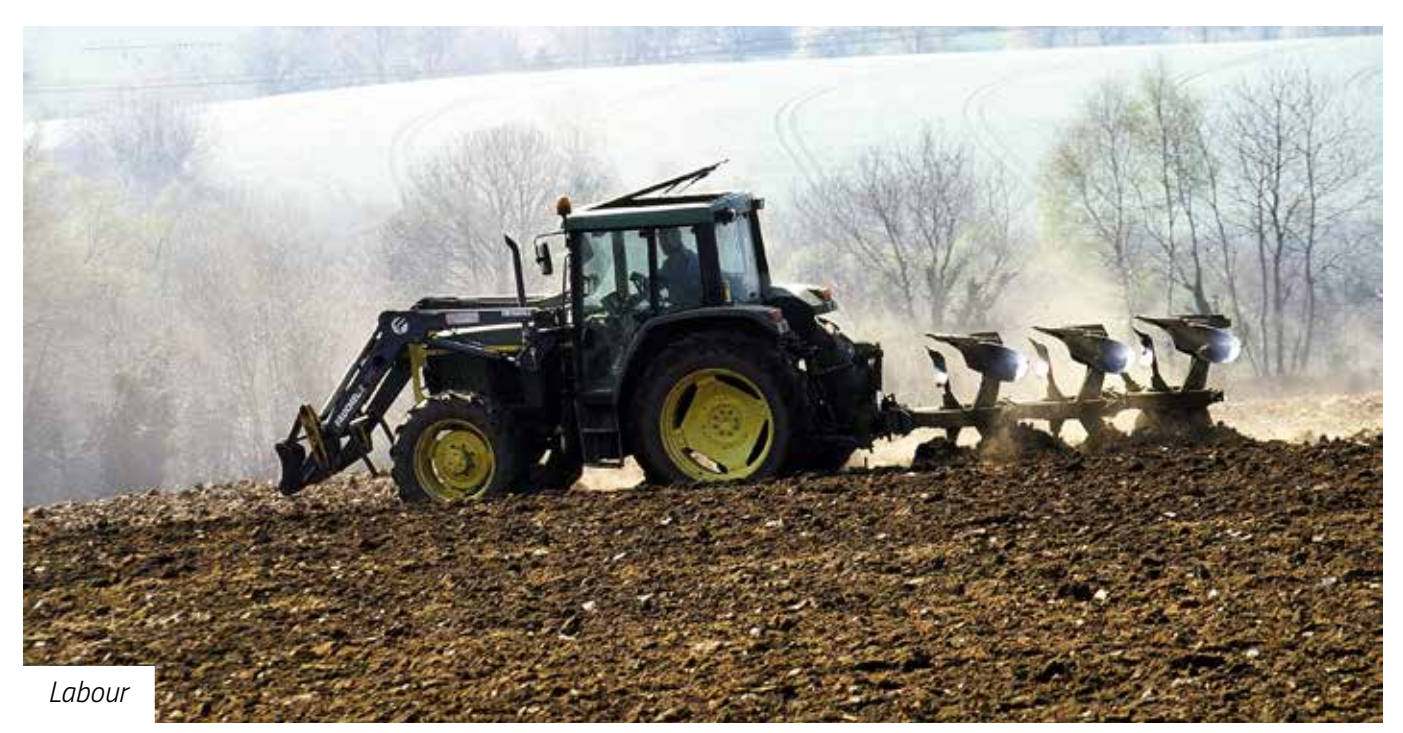

### <span id="page-20-0"></span>4.1. Exemples d'actions sur les têtes de bassin versant

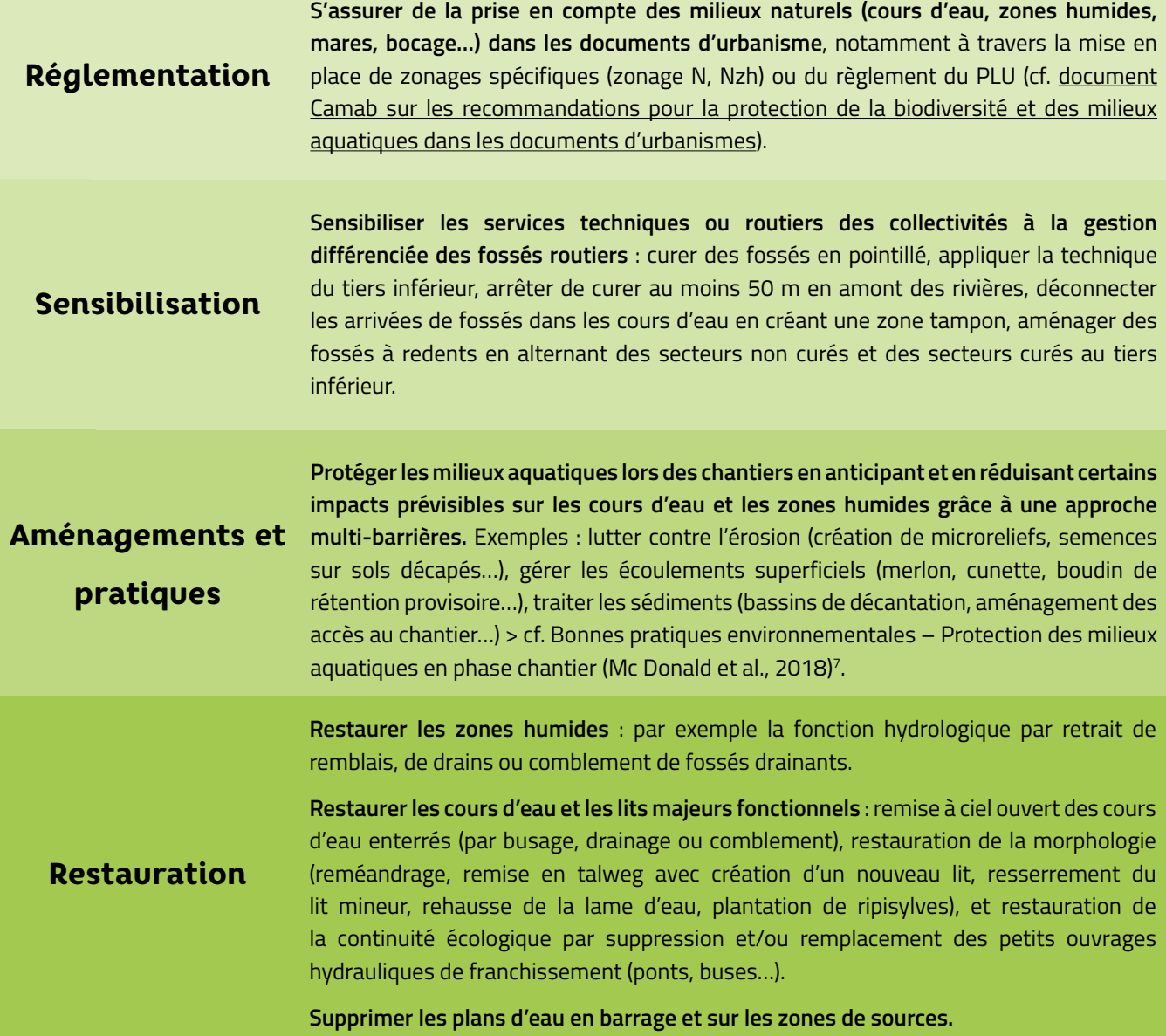

<sup>7</sup> *[atbvb.fr](https://professionnels.ofb.fr/fr/doc-guides-protocoles/bonnes-pratiques-environnementales-protection-milieux-aquatiques-en-phase)* > rubrique documentation > thématique milieux aquatiques

### <span id="page-21-0"></span>4.2. Exemples d'actions pour les espaces habités

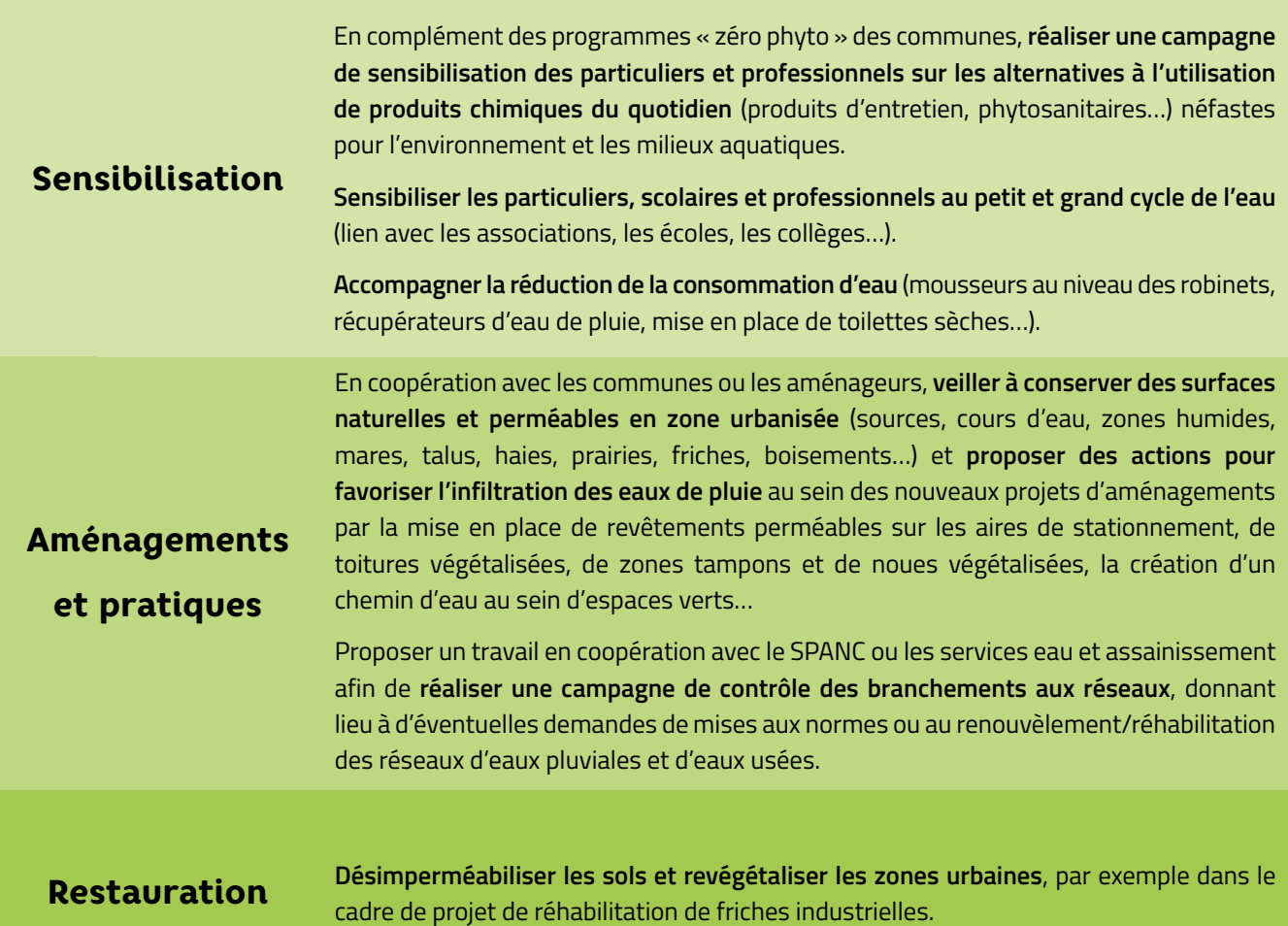

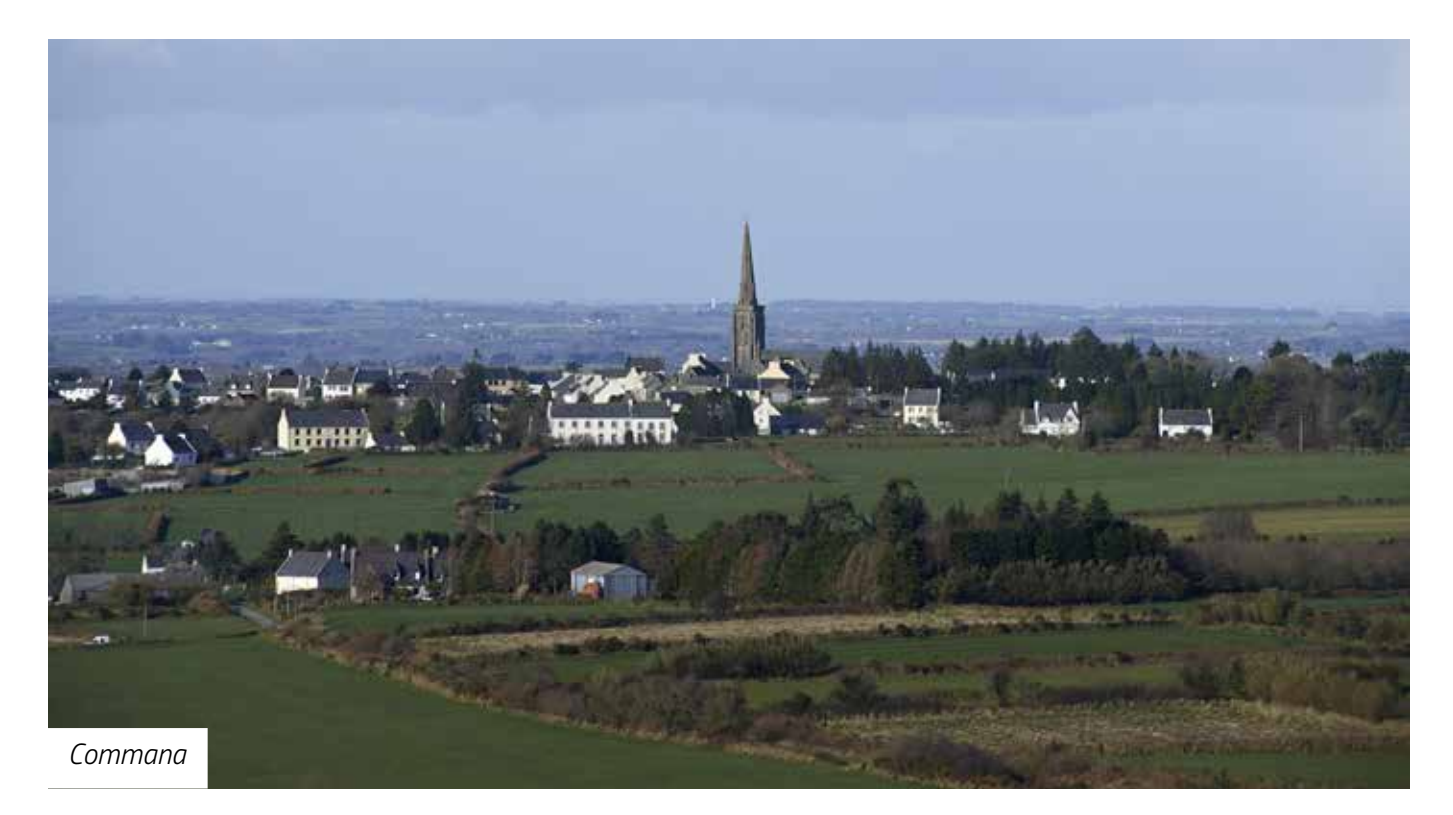

### <span id="page-22-0"></span>4.3. Exemples d'actions pour les espaces ruraux

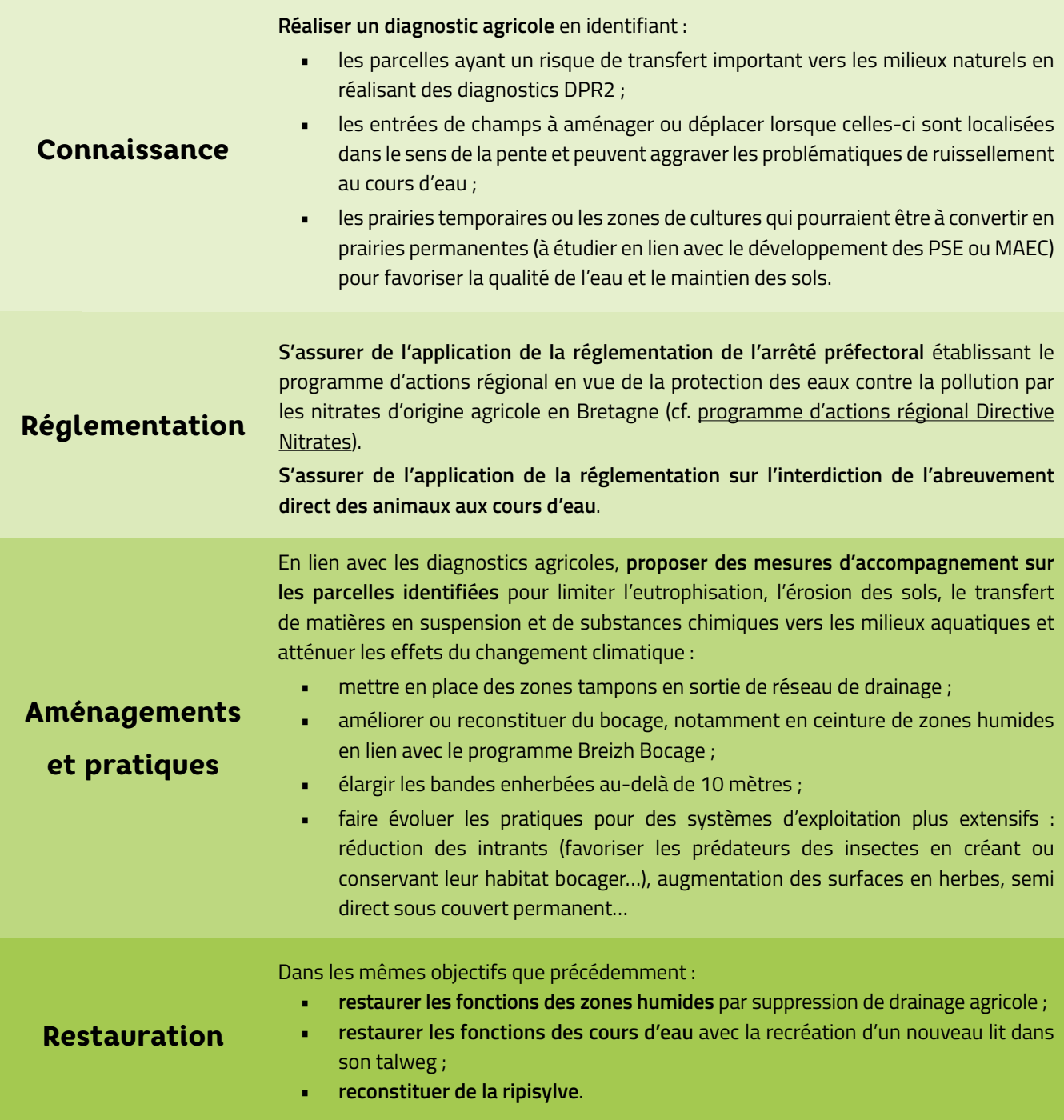

### <span id="page-23-0"></span>4.4. Exemples d'actions pour le contexte forestier

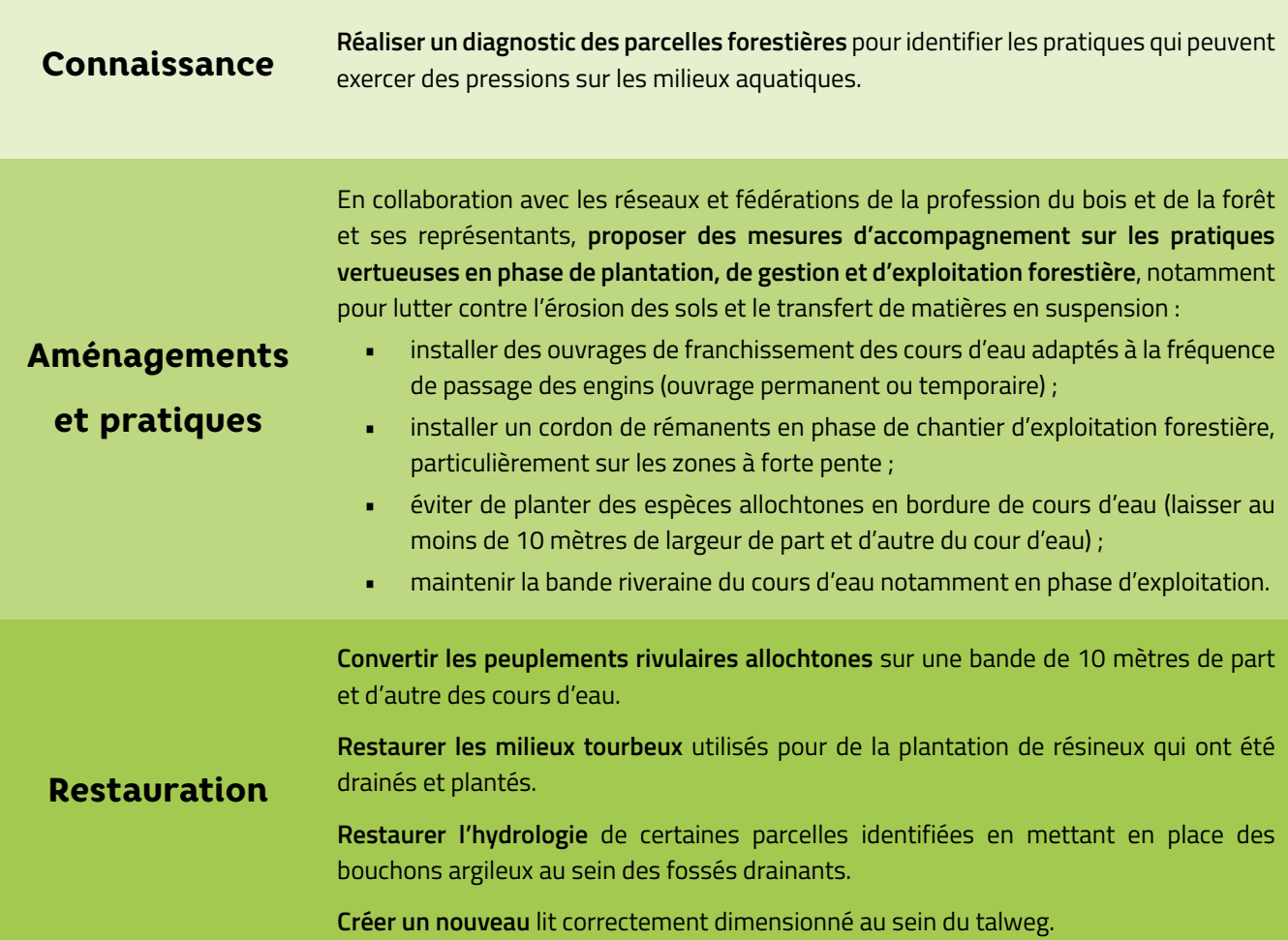

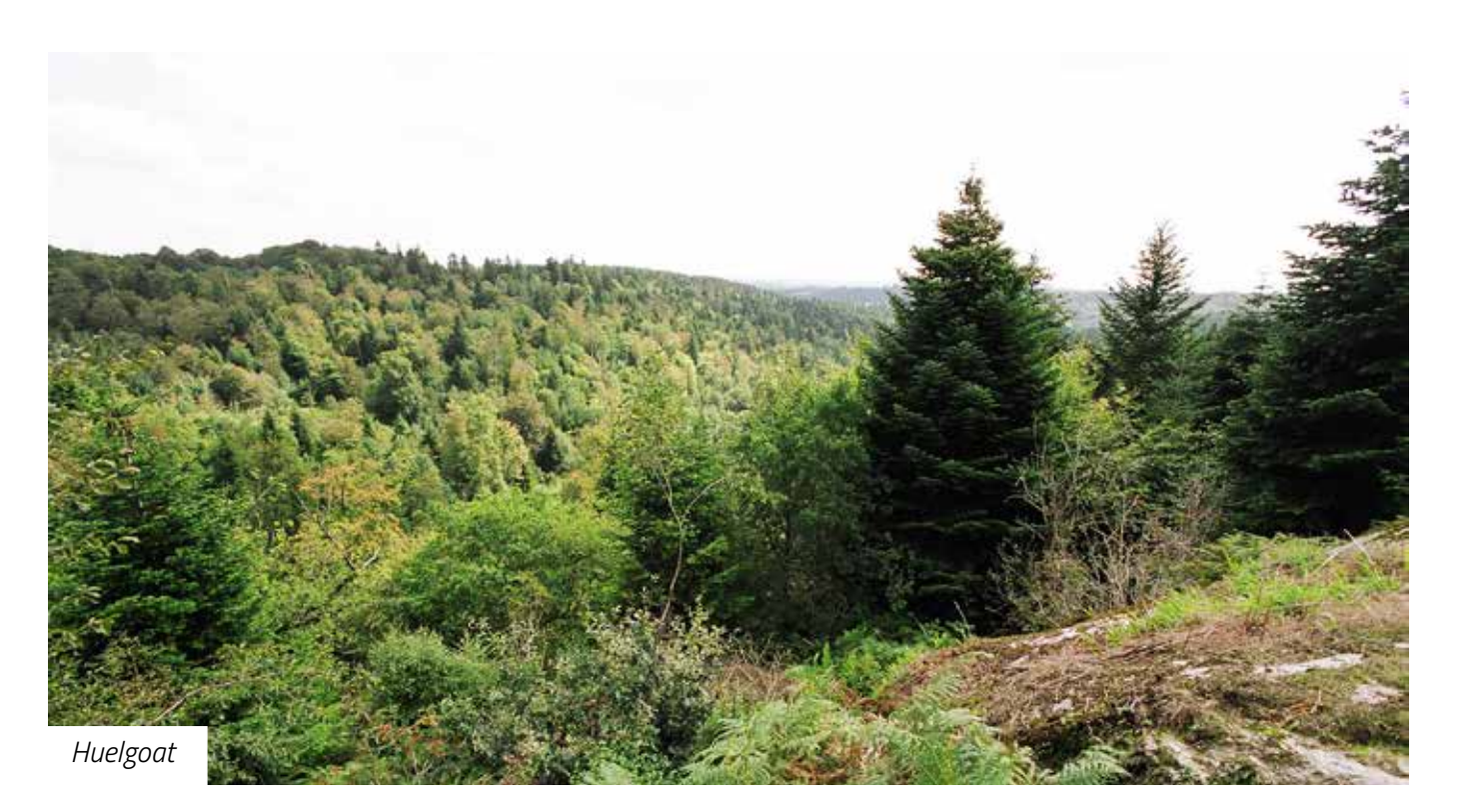

### <span id="page-24-0"></span>4.5. Exemples d'actions pour le contexte littoral

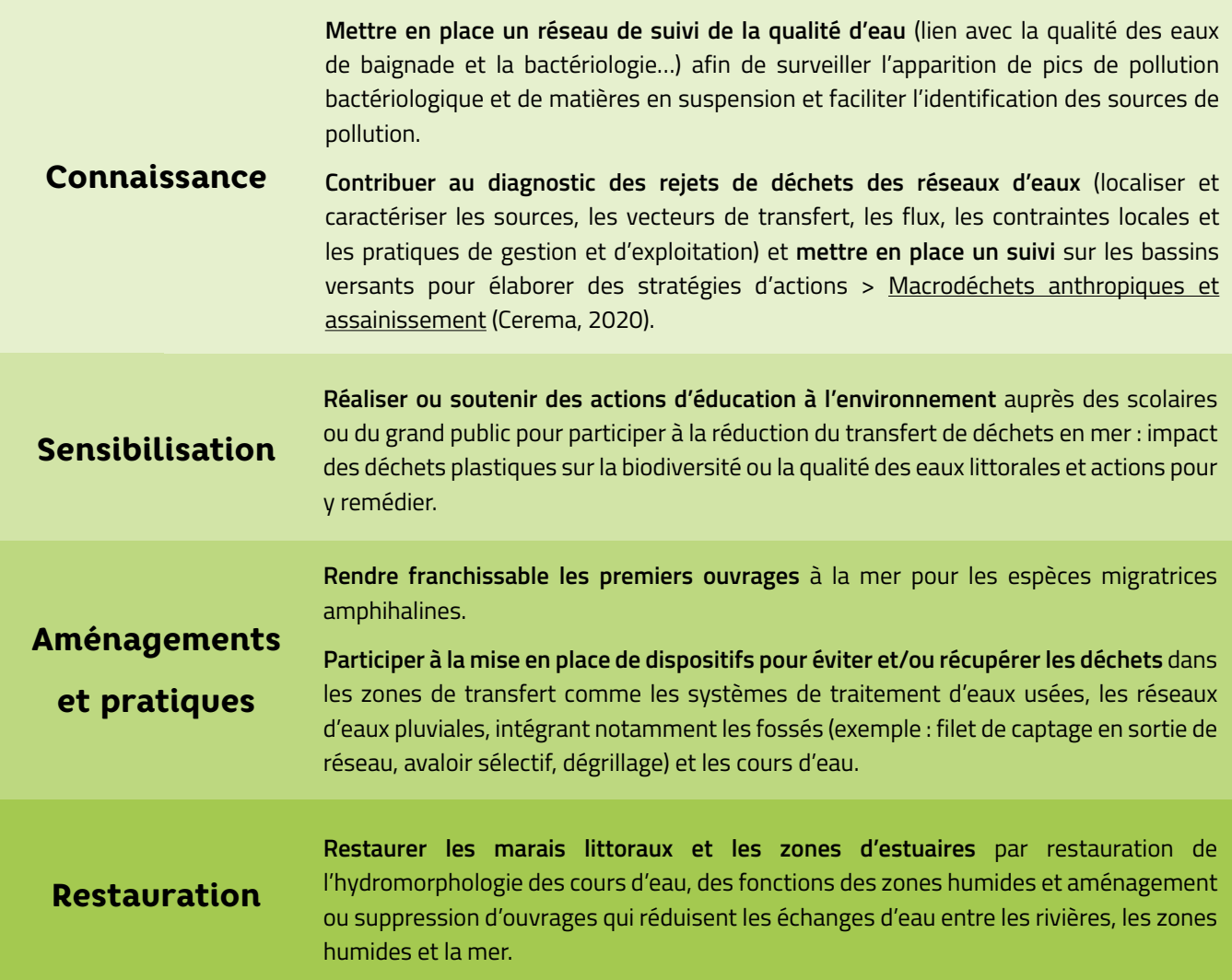

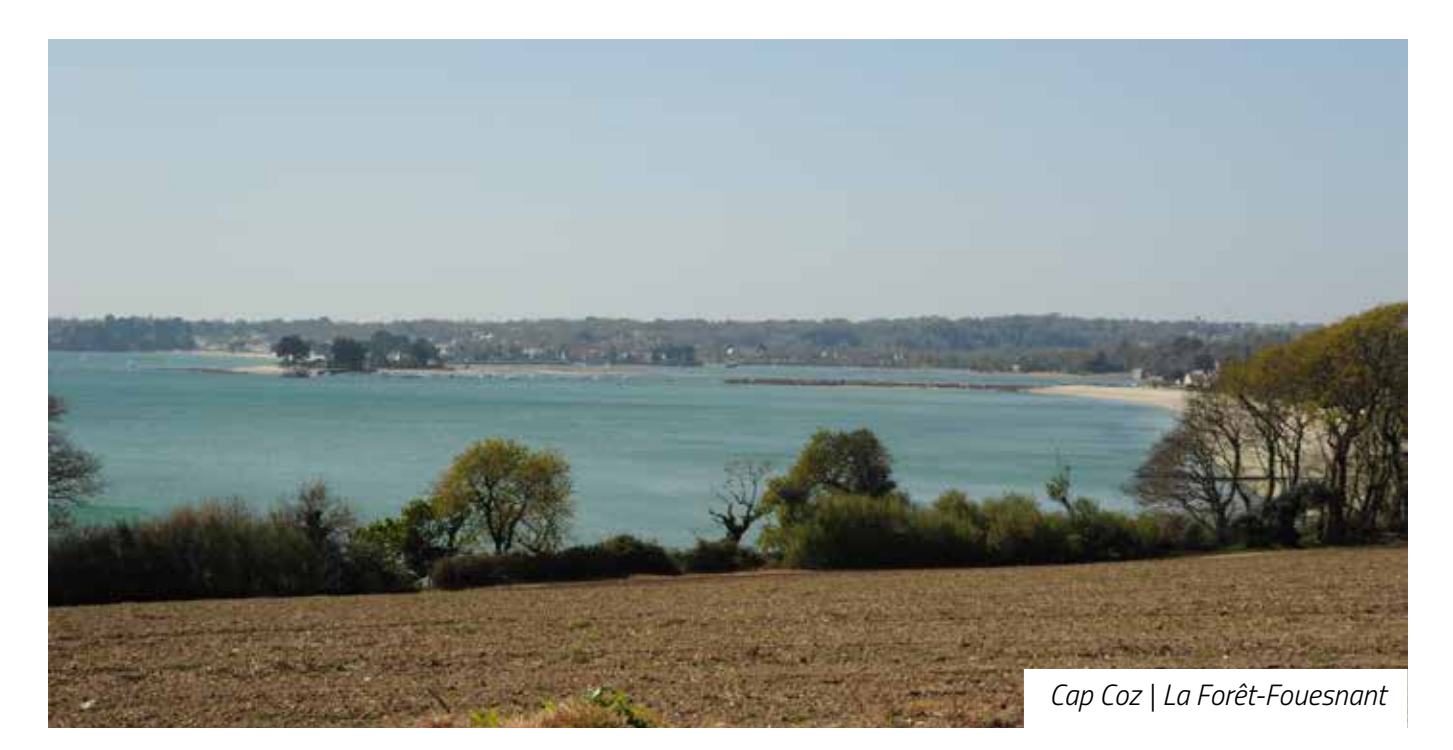

### <span id="page-25-0"></span>**Ressources bibliographiques**

#### Agricole :

[Diagnostics de parcelle à risque de transfert pesticides et phosphore \(DPR2\) avec formation spécifique](https://www.crodip.fr/dpr2-multi-polluants.php). [https://www.crodip.](https://www.crodip.fr/dpr2-multi-polluants.php) [fr/dpr2-multi-polluants.php](https://www.crodip.fr/dpr2-multi-polluants.php)

La méthode et les outils **Territ'eau** (Agrotransfert Bretagne) pour améliorer la gestion des paysages agricoles en vue de préserver la qualité de l'eau. [https://agro-transfert-bretagne.univ-rennes1.fr/Territ\\_Eau/](https://agro-transfert-bretagne.univ-rennes1.fr/Territ_Eau/)

#### Bocage :

[CATER Calvados Orne Manche, 2020. La Restauration du Bocage, concevoir et mettre en œuvre un programme d'actions en](http://www.cater-com.fr/fichiers/mediatheque/documents/LaRestaurationDuBocage.pdf)  [faveur des milieux aquatiques, 123 p. http://www.cater-com.fr/fichiers/mediatheque/documents/LaRestaurationDuBocage.](http://www.cater-com.fr/fichiers/mediatheque/documents/LaRestaurationDuBocage.pdf) [pdf](http://www.cater-com.fr/fichiers/mediatheque/documents/LaRestaurationDuBocage.pdf)

L'outil « Plan de gestion durable des haies (PGDH) » avec formation spécifique. [https://afac-agroforesteries.fr/plan-de](https://afac-agroforesteries.fr/plan-de-gestion-durable-des-haies-pgdh/)[gestion-durable-des-haies-pgdh/](https://afac-agroforesteries.fr/plan-de-gestion-durable-des-haies-pgdh/)

#### Cartographie (cf. annexe 1) :

Sellin V. (Coord.), Auguin Y., Garcia O., Guilhauma G., Hardegen M., Studerus K.. 2020. Cartographie des grands de types de végétation de Bretagne. Département du Finistère : notice de la carte. FEDER / Région Bretagne / DREAL Bretagne / Agence de l'eau Loire-Bretagne / Département du Finistère / Département d'Ille-et-Vilaine / Département des Côtes-d'Armor / Département du Morbihan / Brest métropole. Conservatoire botanique national de Brest. 103 p. + 2 annexes.

#### Chantiers :

[Mc Donald D., de Billy V. & Georges N., 2018. Bonnes pratiques environnementales. Cas de la protection des milieux aquatiques](http://atbvb.fr/sites/default/files/media/guide_bp_chantier_sediments_2018_vf.pdf)  [en phase chantier : anticipation des risques, gestion des sédiments et autres sources potentielles de pollutions des eaux.](http://atbvb.fr/sites/default/files/media/guide_bp_chantier_sediments_2018_vf.pdf)  [Collection guides et protocoles. Agence française de la biodiversité. 148 p](http://atbvb.fr/sites/default/files/media/guide_bp_chantier_sediments_2018_vf.pdf). [https://professionnels.ofb.fr/fr/doc-guides](https://professionnels.ofb.fr/fr/doc-guides-protocoles/bonnes-pratiques-environnementales-protection-milieux-aquatiques-en-phase)[protocoles/bonnes-pratiques-environnementales-protection-milieux-aquatiques-en-phase](https://professionnels.ofb.fr/fr/doc-guides-protocoles/bonnes-pratiques-environnementales-protection-milieux-aquatiques-en-phase)

#### Cours d'eau, bande riveraine, point de contact avec le Réseau hydraulique annexe et des obstacles à l'écoulement :

Le Bihan M. et al. Version V2.3 au 10/03/2020. Méthodologie d'évaluation de l'hydromorphologie des cours d'eau en tête de bassin versant à l'échelle linéaire. **Guide de l'Office français de la biodiversité**, Direction régionale Bretagne. 39 p.

#### Déchets :

[Cerema. Macrodéchets anthropiques et assainissement - Enjeux et leviers d'action pour une réduction des flux dans les](https://www.cerema.fr/fr/centre-ressources/boutique/macrodechets-anthropiques-assainissement)  [milieux récepteurs Cerema, 2020. Collection : Connaissances. ISBN : 978-2-37180-478-4](https://www.cerema.fr/fr/centre-ressources/boutique/macrodechets-anthropiques-assainissement). [https://www.cerema.fr/fr/](https://www.cerema.fr/fr/centre-ressources/boutique/macrodechets-anthropiques-assainissement
) [centre-ressources/boutique/macrodechets-anthropiques-assainissement](https://www.cerema.fr/fr/centre-ressources/boutique/macrodechets-anthropiques-assainissement
)

#### Zones de source :

Galineau M.. 2020. Étude exploratoire des rangs zéro sur le territoire Bretagne-Pays de la Loire. Rapport de stage de Master 2. Direction Régionale Bretagne de l'Office français de la biodiversité. 46 p.

[Galmiche N. coord., 2017. Éléments techniques pour la préservation des ruisseaux et de la continuité écologique. PNRM /](https://www.life-continuite-ecologique.eu/images/pdf/guide_technique.pdf)  [PNRBV / ONF / ADAPEMONT / PNRHJ. LIFE10 NAT/FR/192. 116 p. https://www.life-continuite-ecologique.eu/images/pdf/](https://www.life-continuite-ecologique.eu/images/pdf/guide_technique.pdf) [guide\\_technique.pdf](https://www.life-continuite-ecologique.eu/images/pdf/guide_technique.pdf)

#### Zones humides :

C[amab. Guide technique d'aménagement et de gestion des zones humides du Finistère. 249 p.](http://www.zoneshumides29.fr/telechargement/GTAGZH_Complet_062018.pdf) [http://www.zoneshumides29.](http://www.zoneshumides29.fr/telechargement/GTAGZH_Complet_032012.pdf) [fr/telechargement/GTAGZH\\_Complet\\_032012.pdf](http://www.zoneshumides29.fr/telechargement/GTAGZH_Complet_032012.pdf)

### <span id="page-26-0"></span>**Annexe 1 : critères utilisés pour la pré-hiérarchisation**

### Taux de surfaces imperméabilisées approché

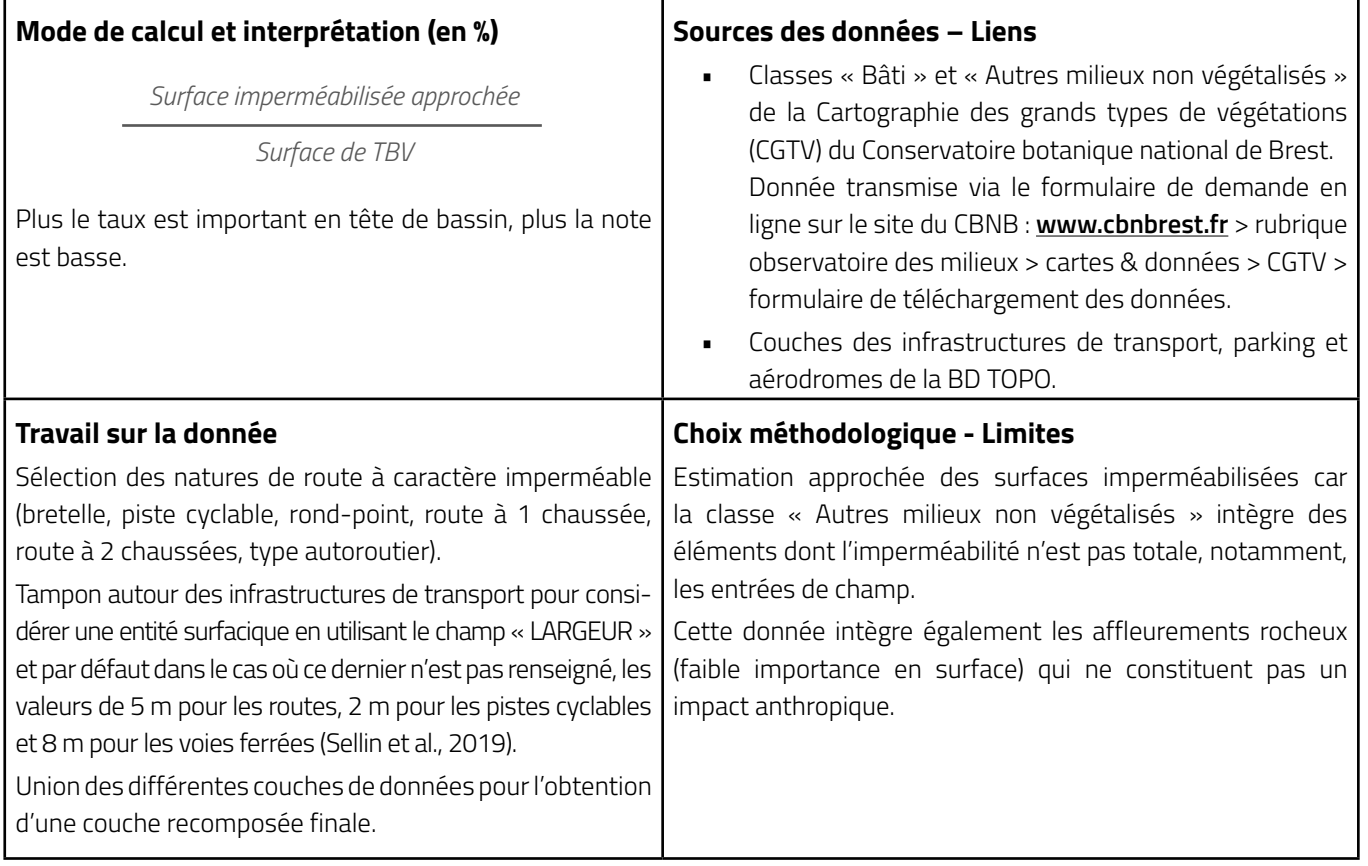

**FX VERTICAL STATE** 

**Figure 6 : exemple de rendu pour le critère « Taux de surfaces imperméabilisées approché » – SAGE Léon-Trégor**

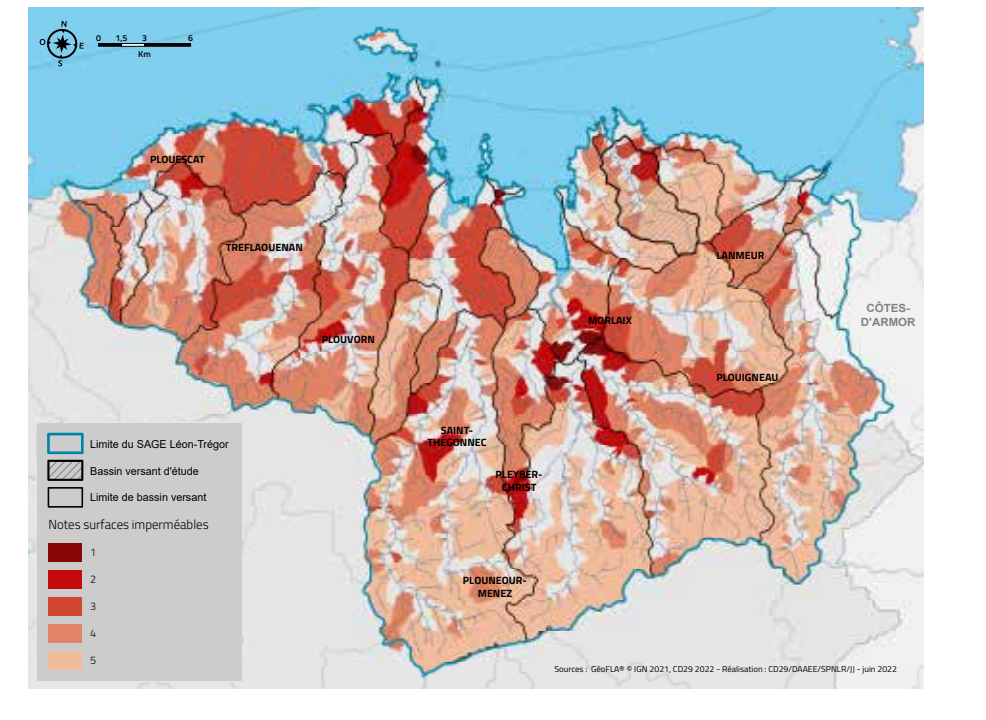

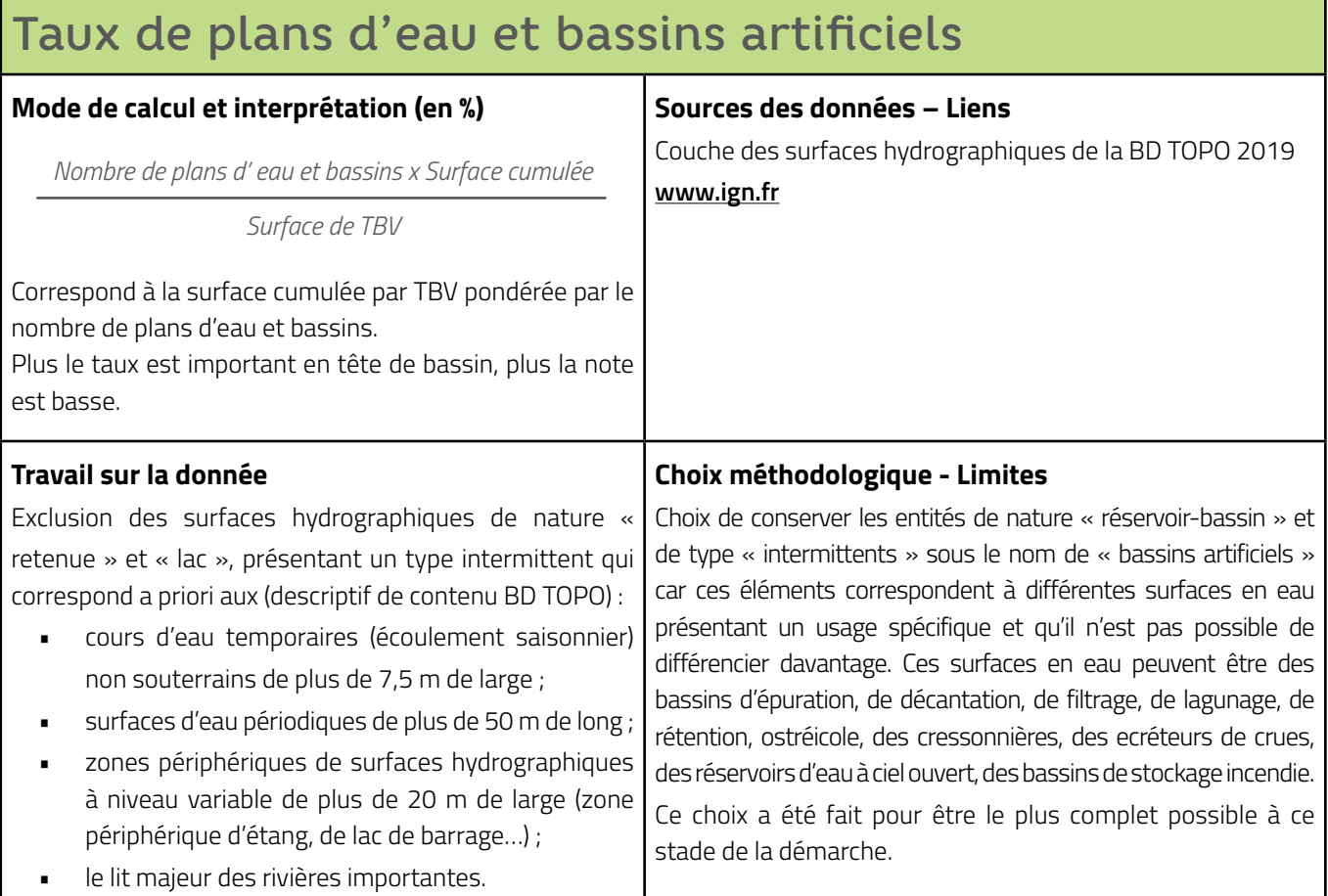

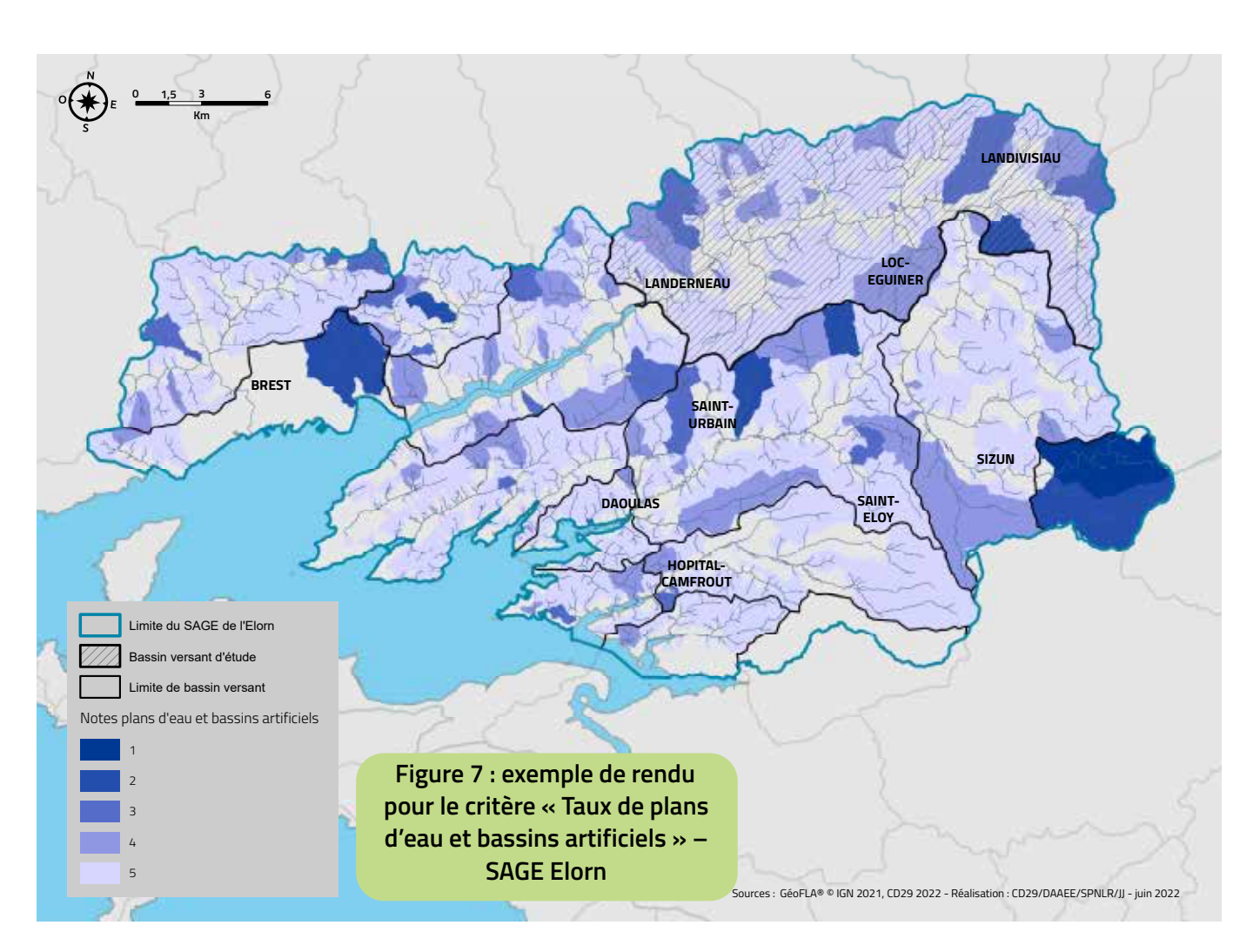

### Taux de cultures et prairies temporaires

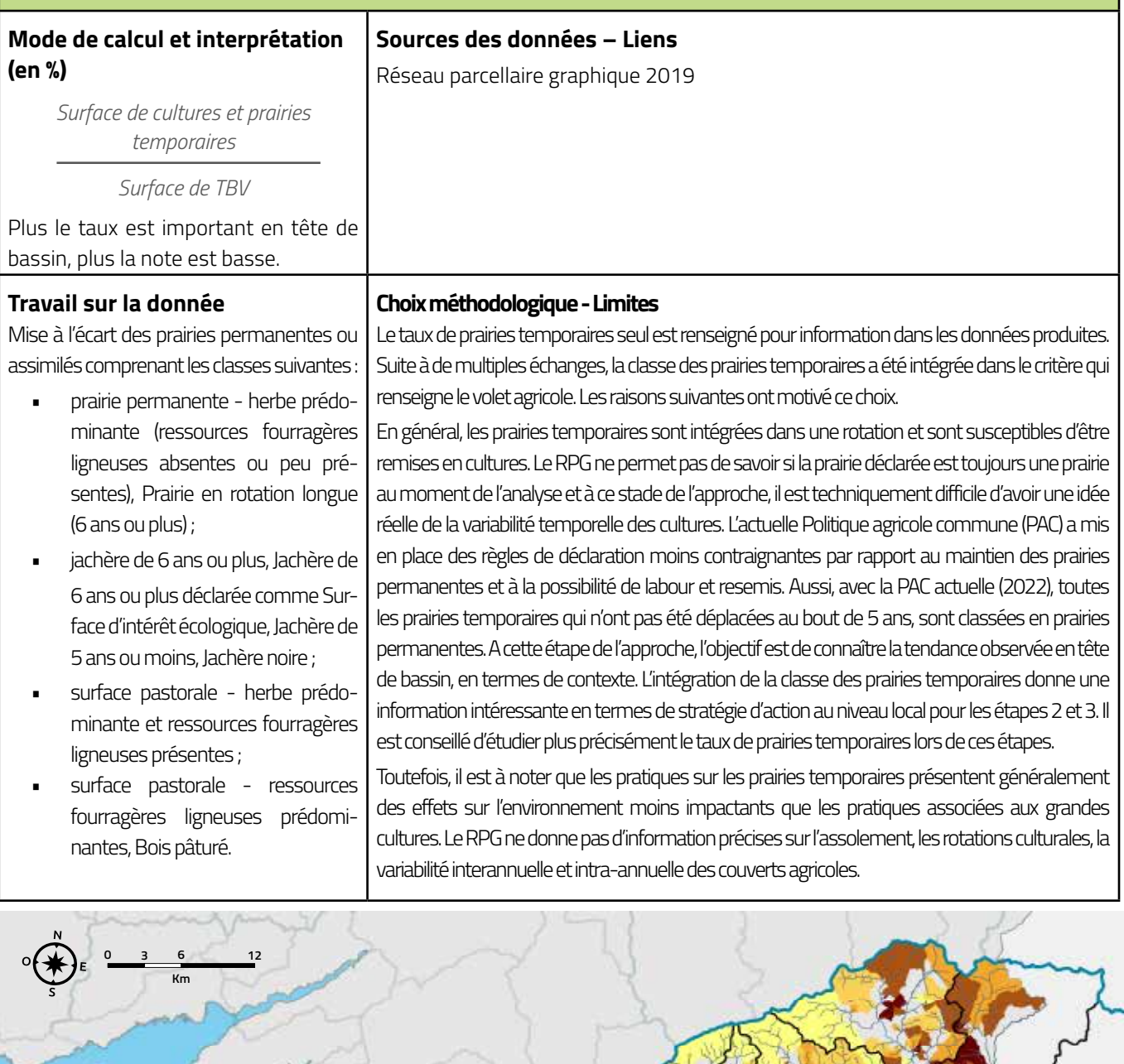

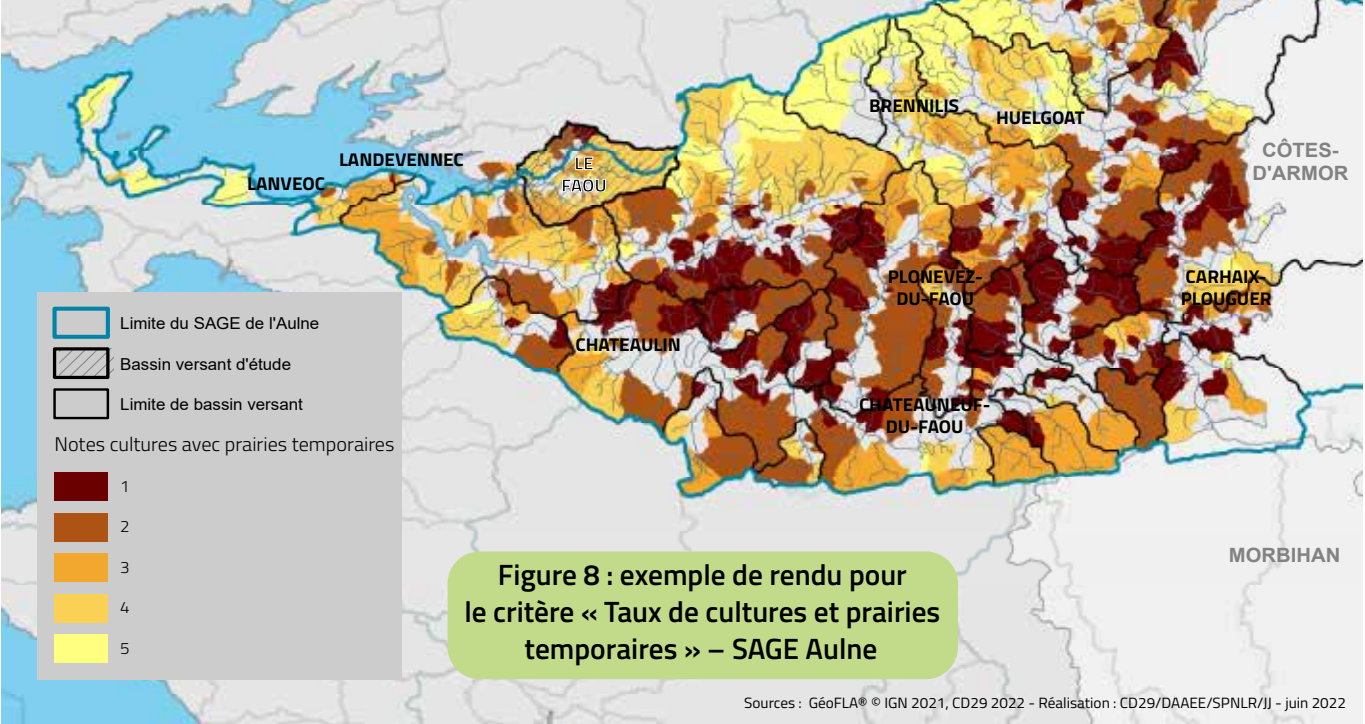

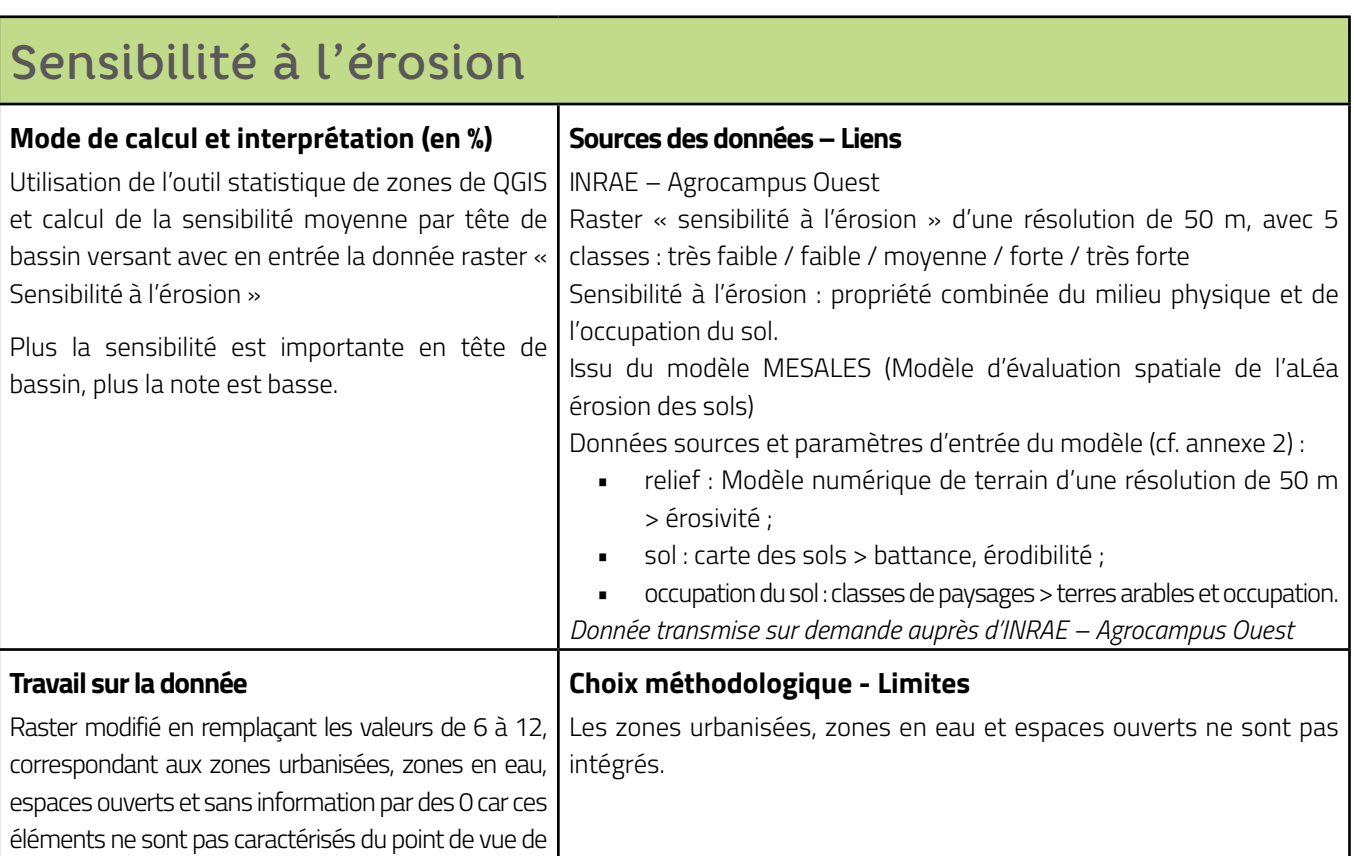

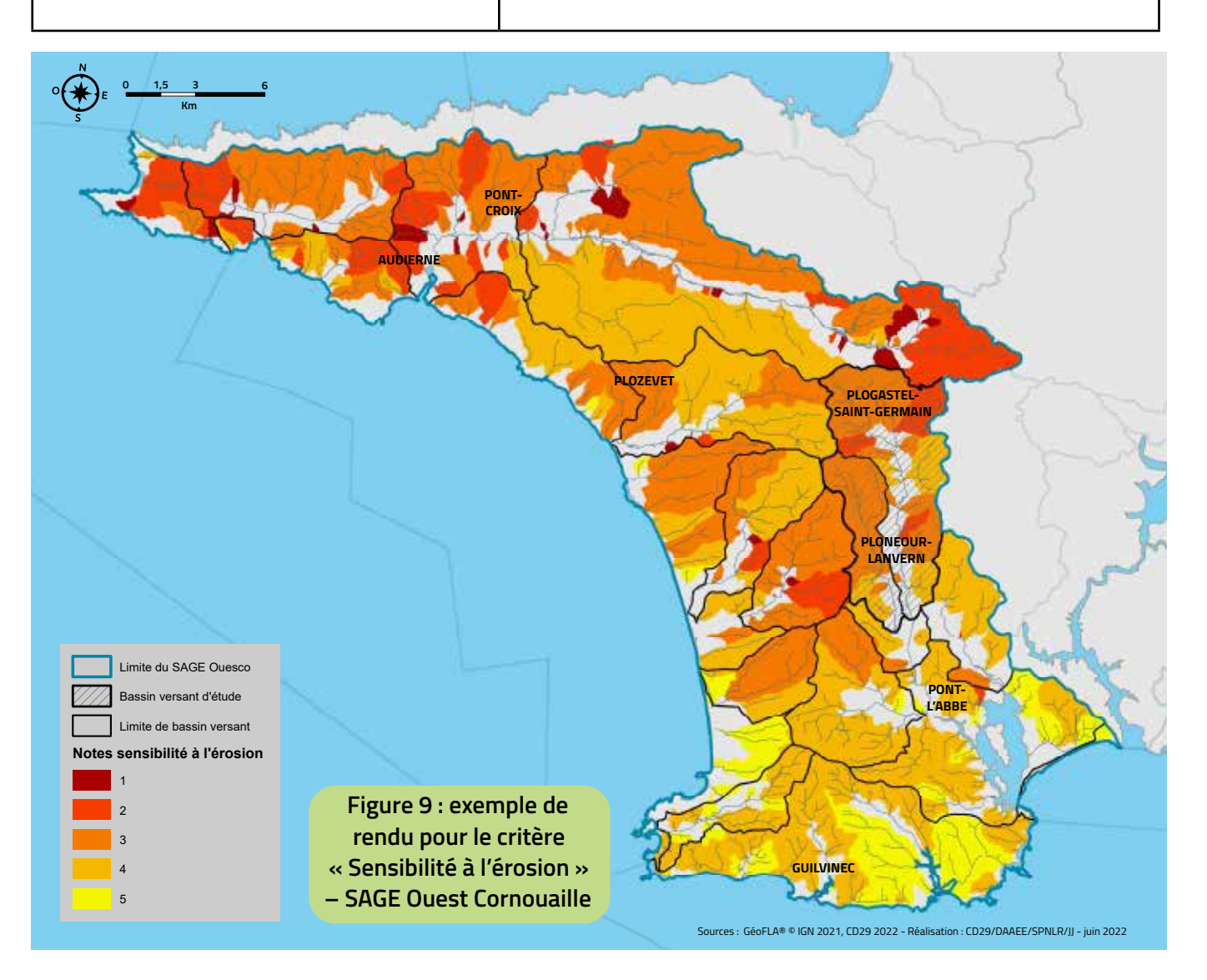

la sensibilité à l'érosion.

### Taux de boisements plantés

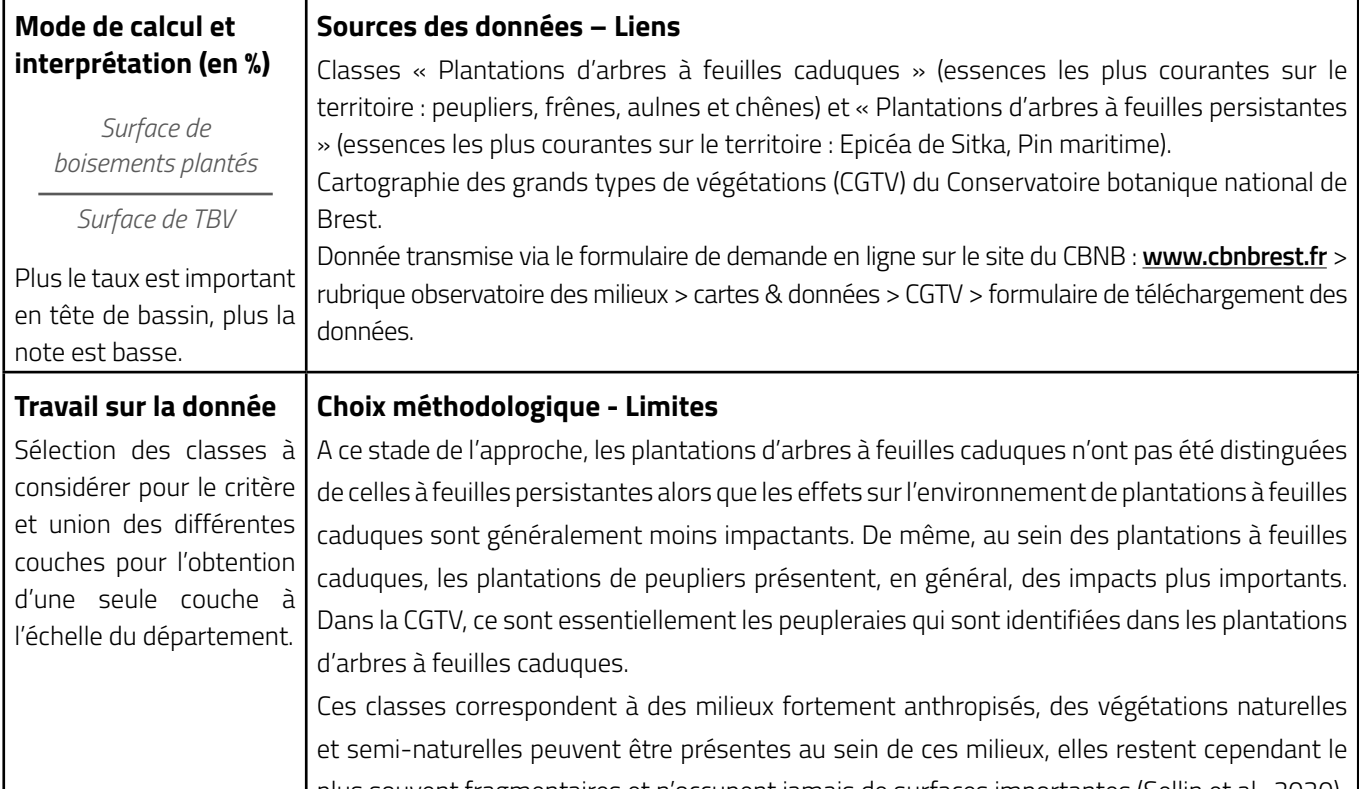

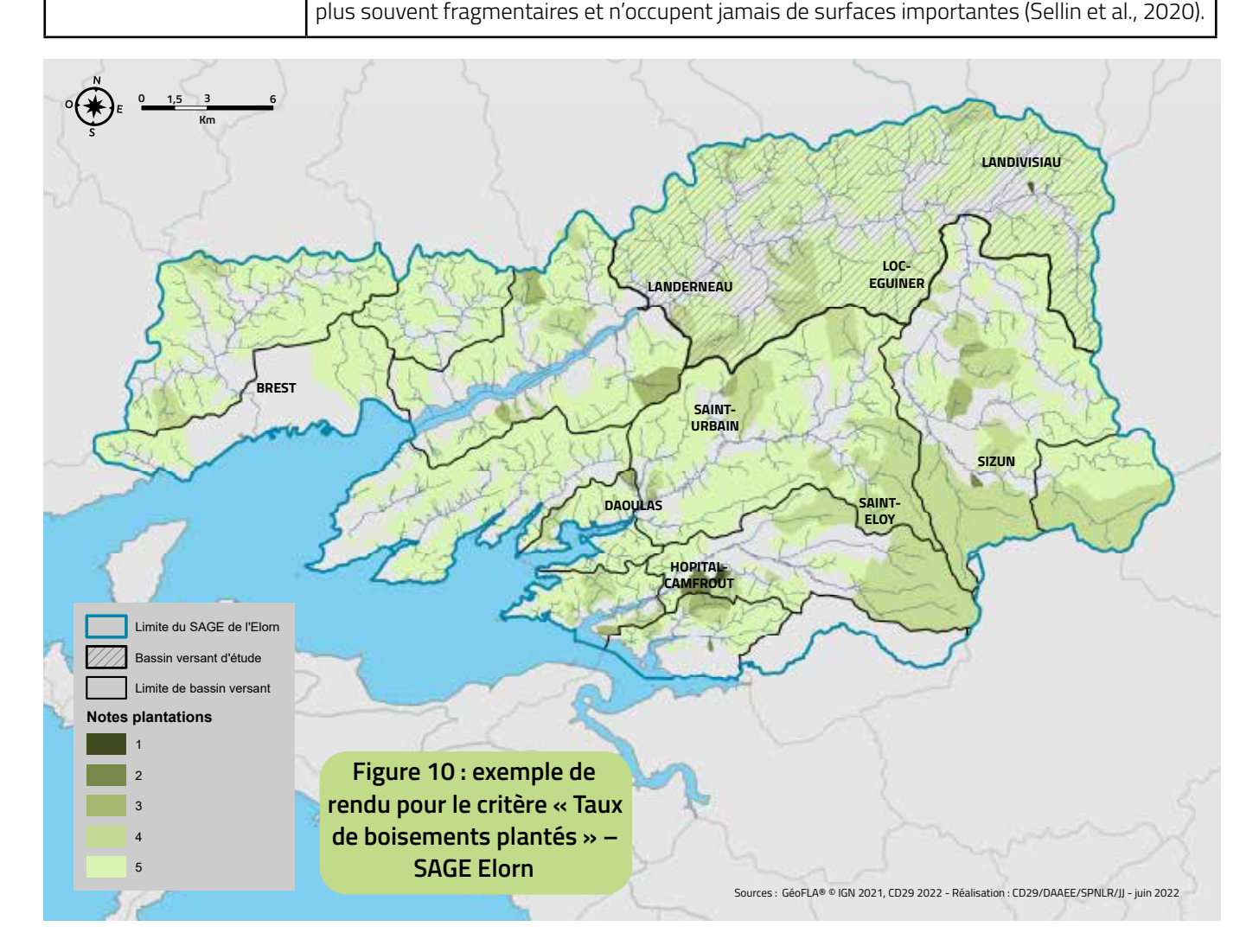

### Pression potentielle des prélèvements d'eau

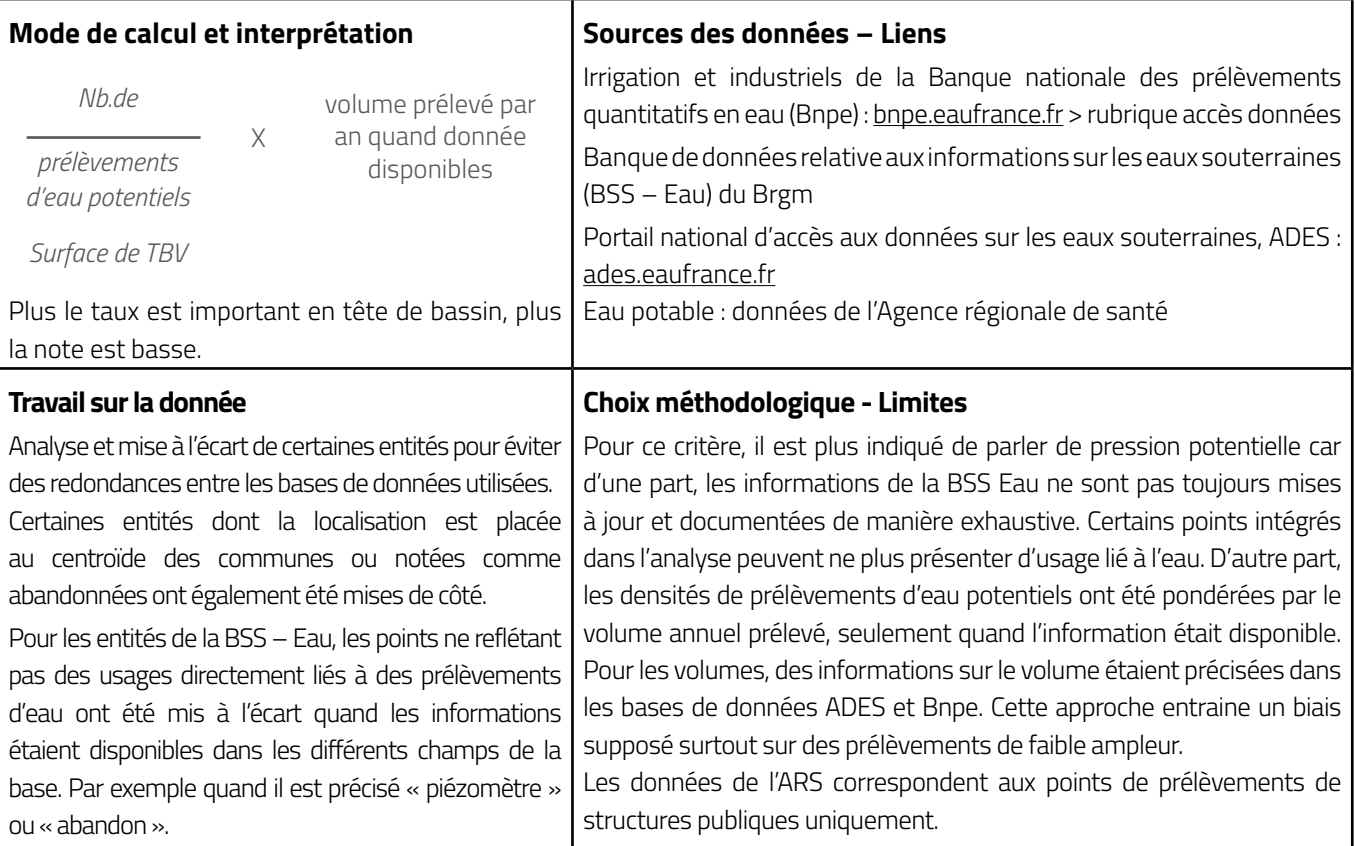

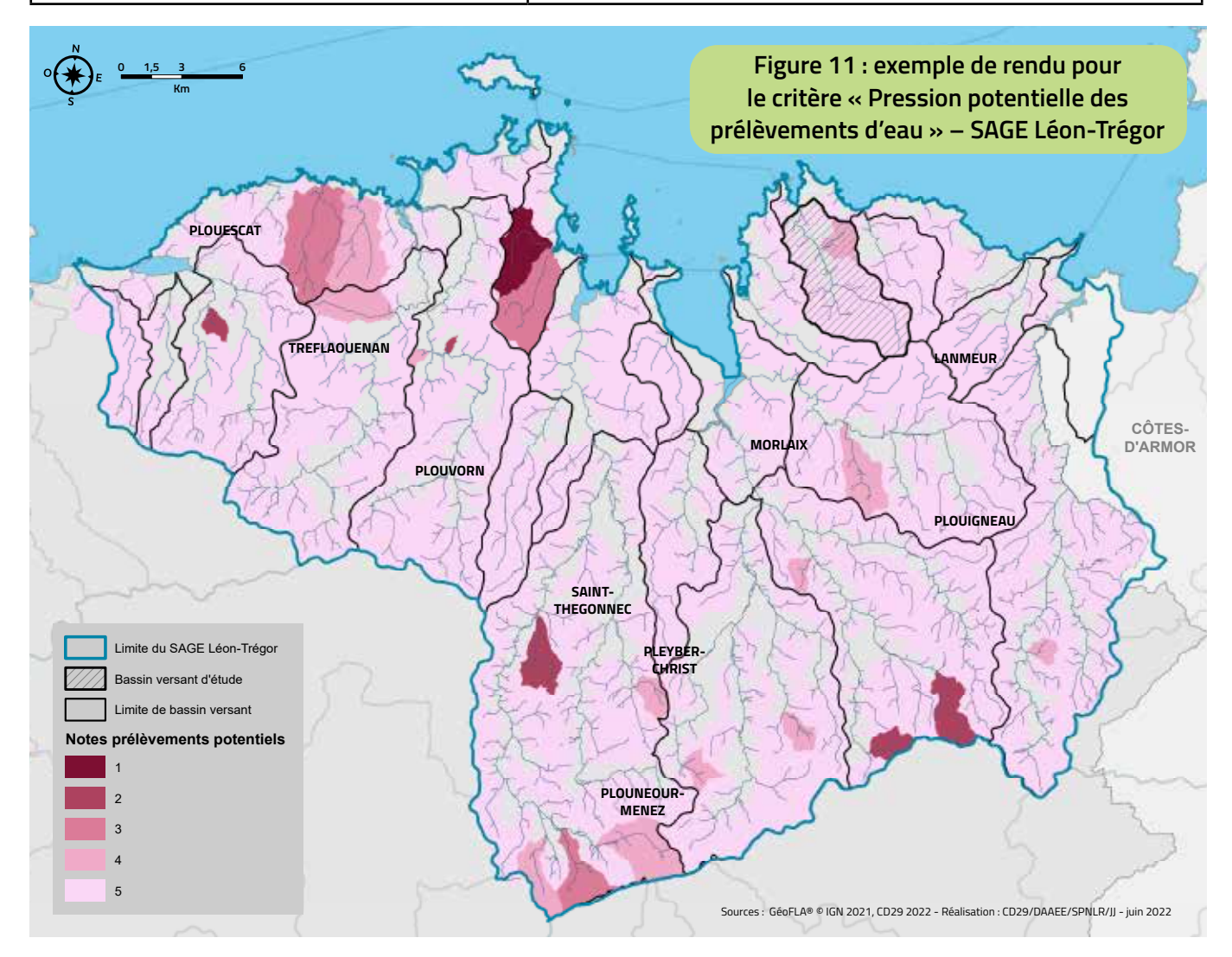

### Activités potentiellement à risque pour l'environnement

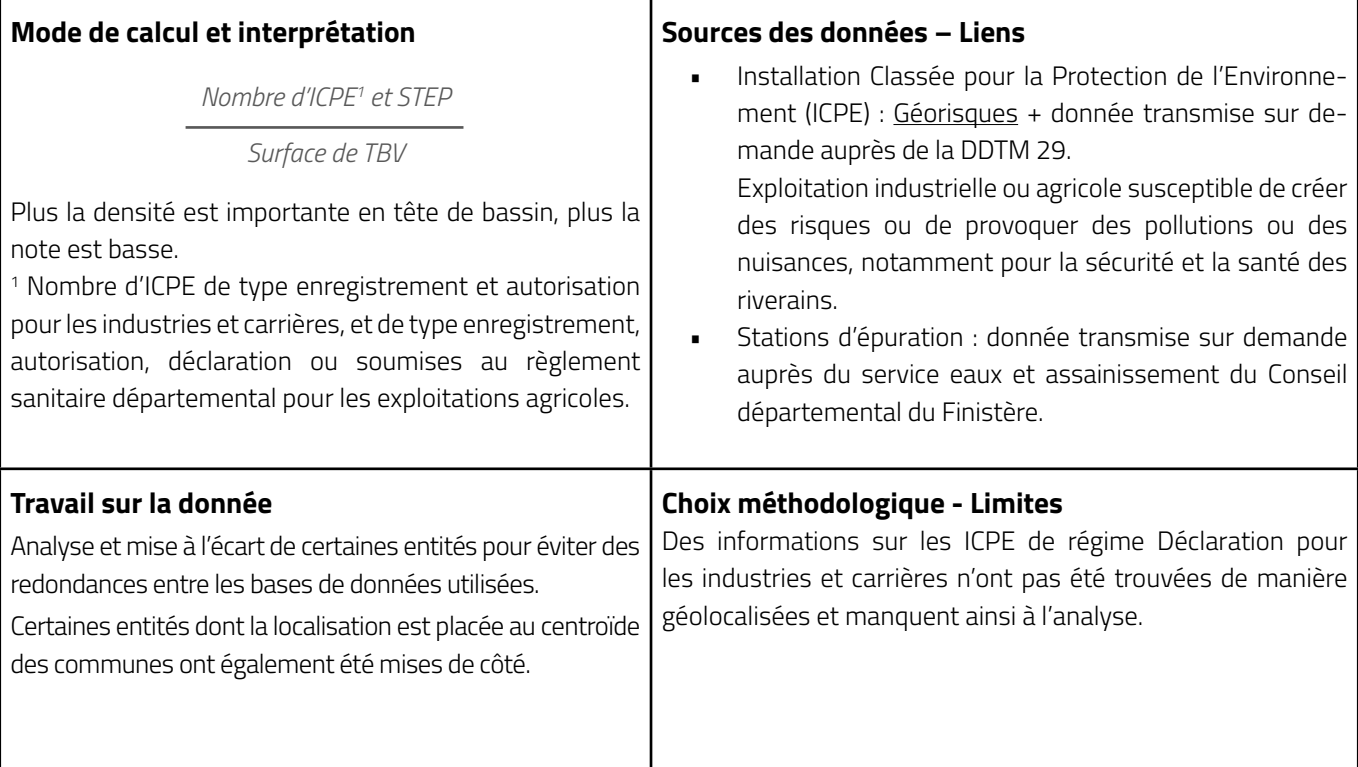

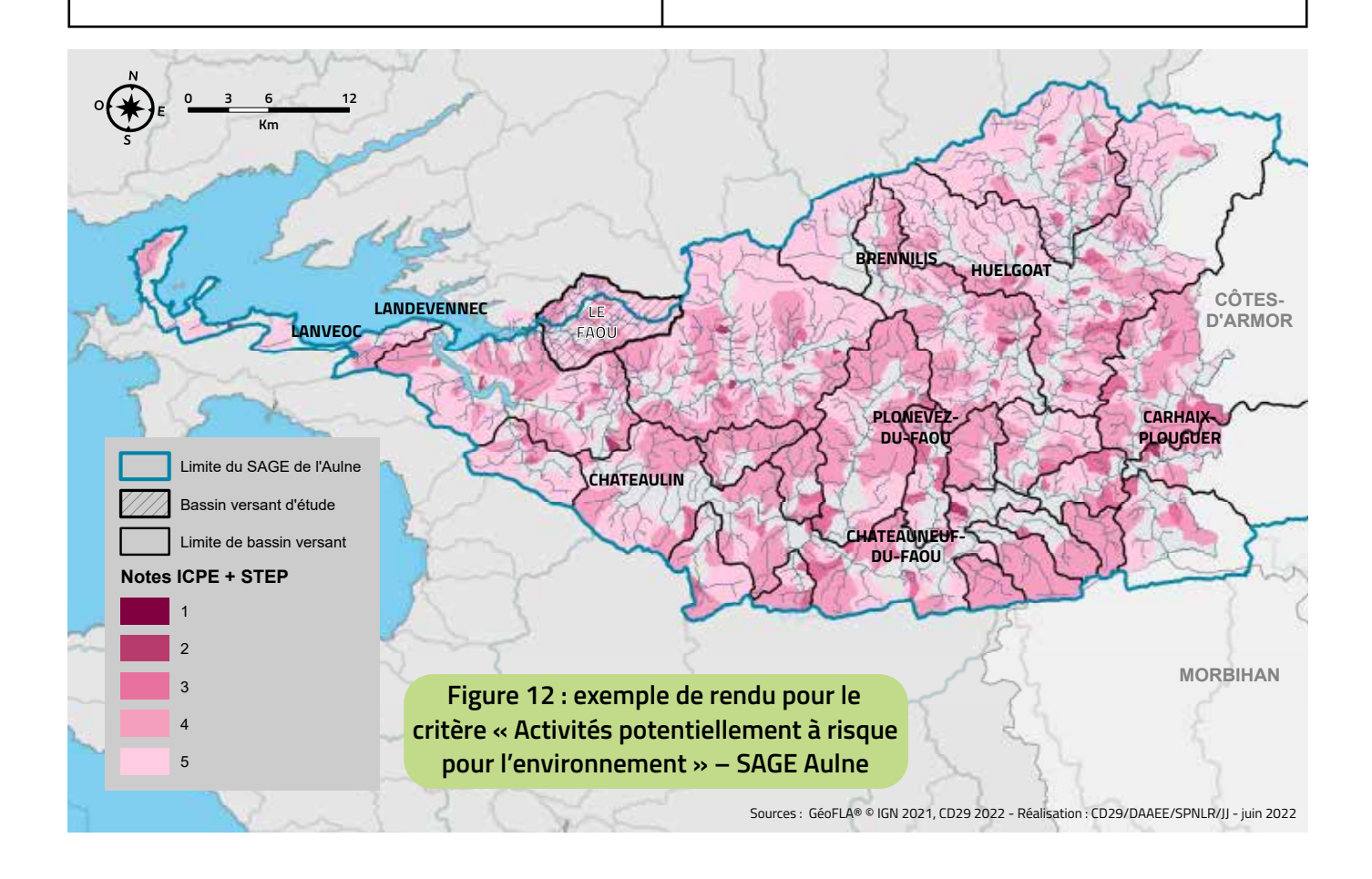

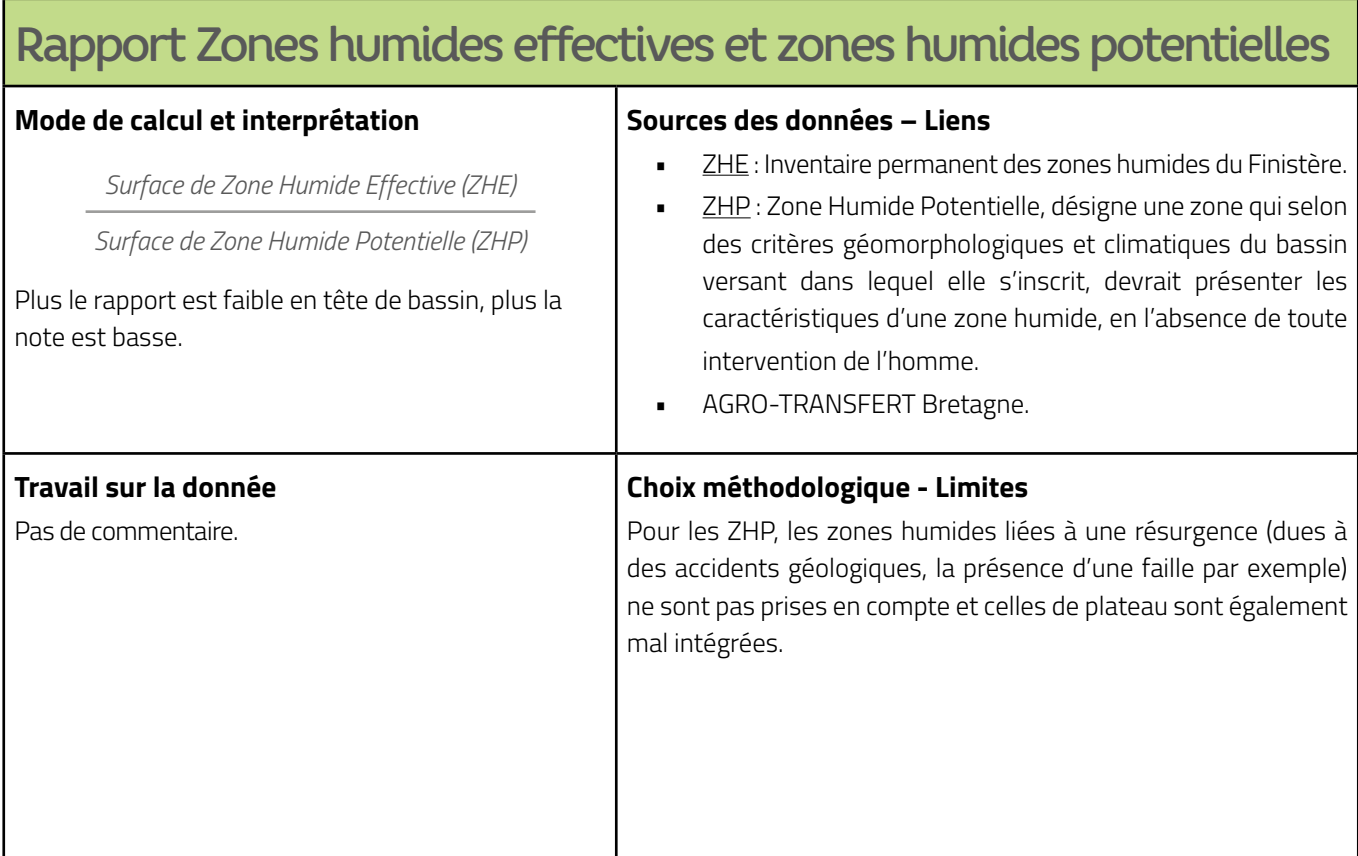

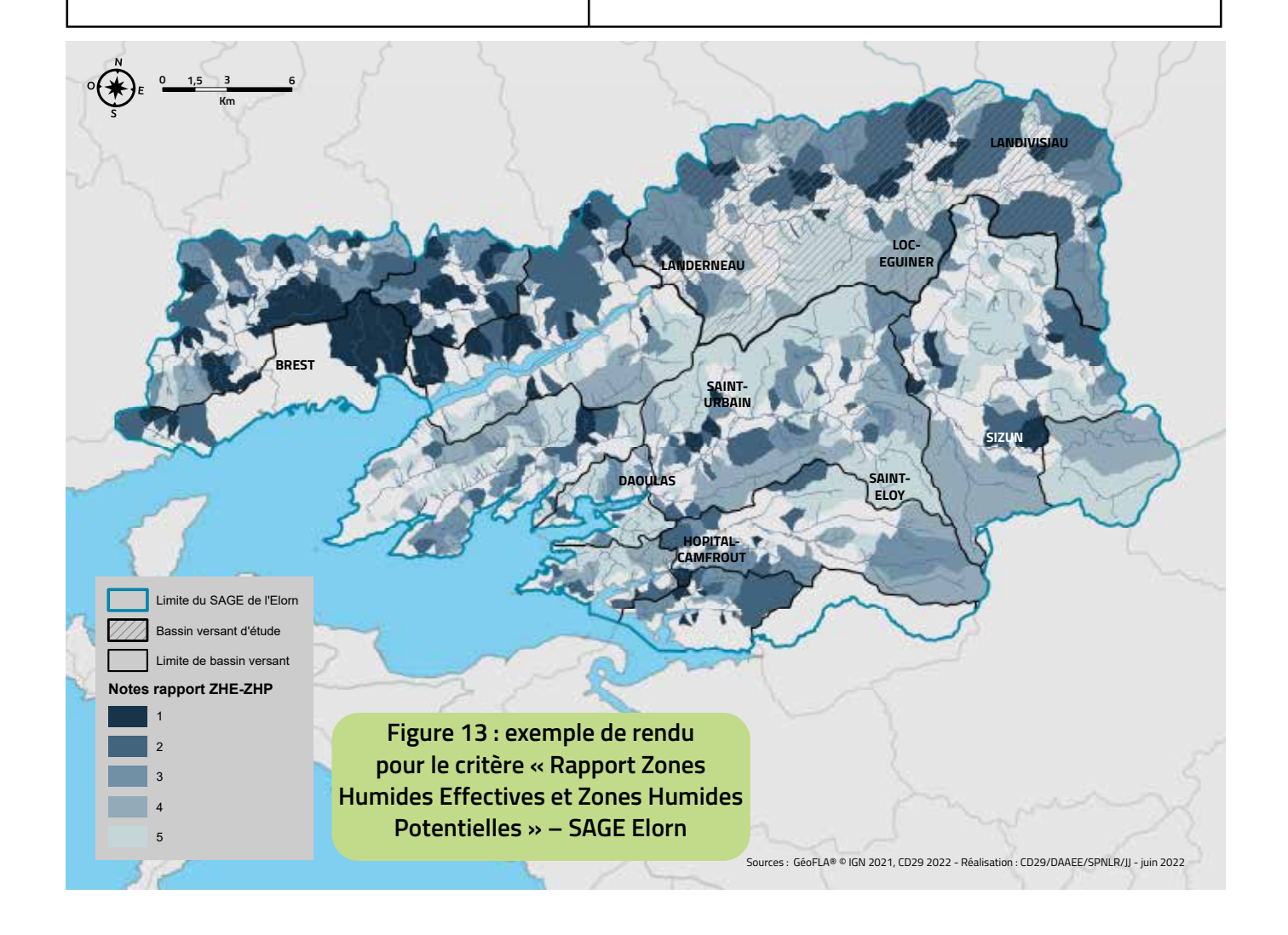

### Densité de haies

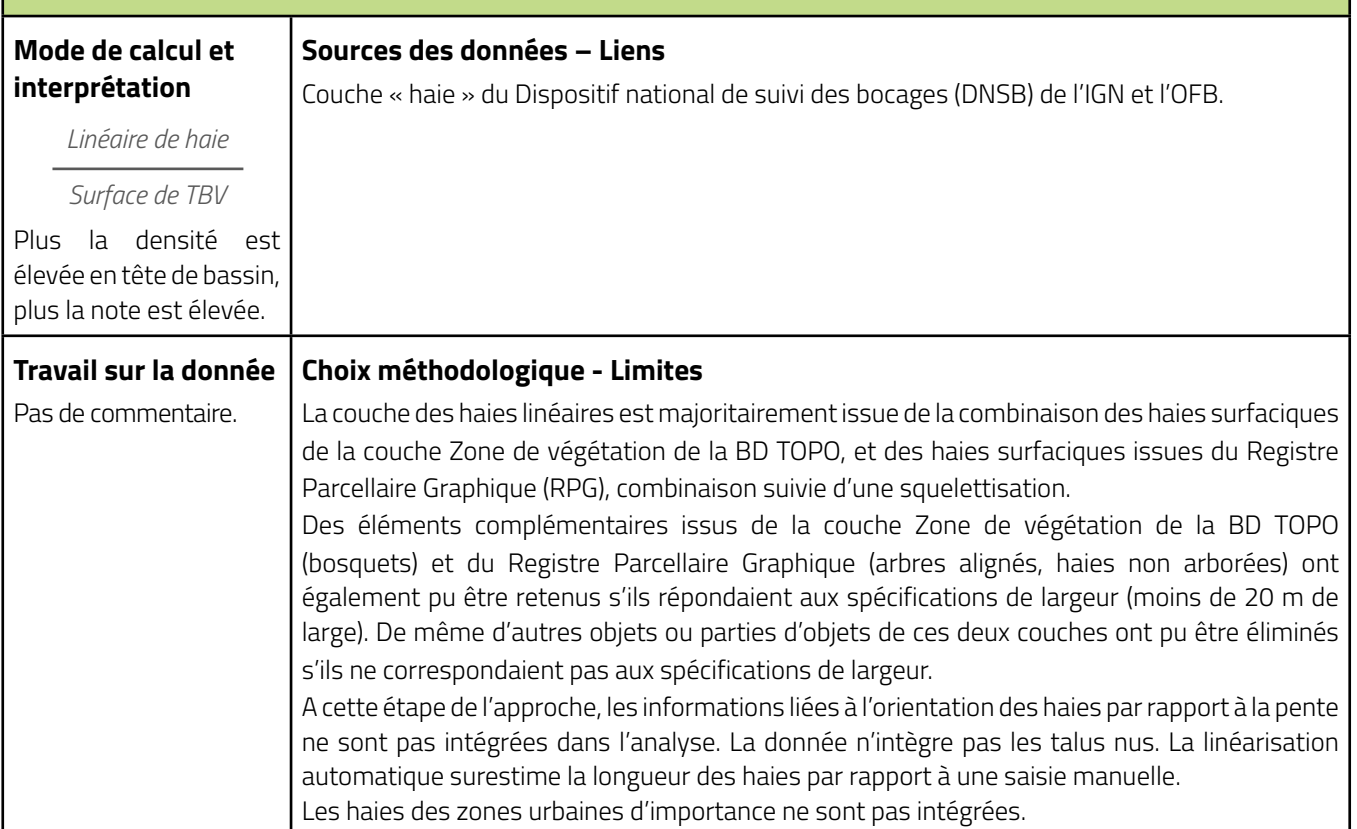

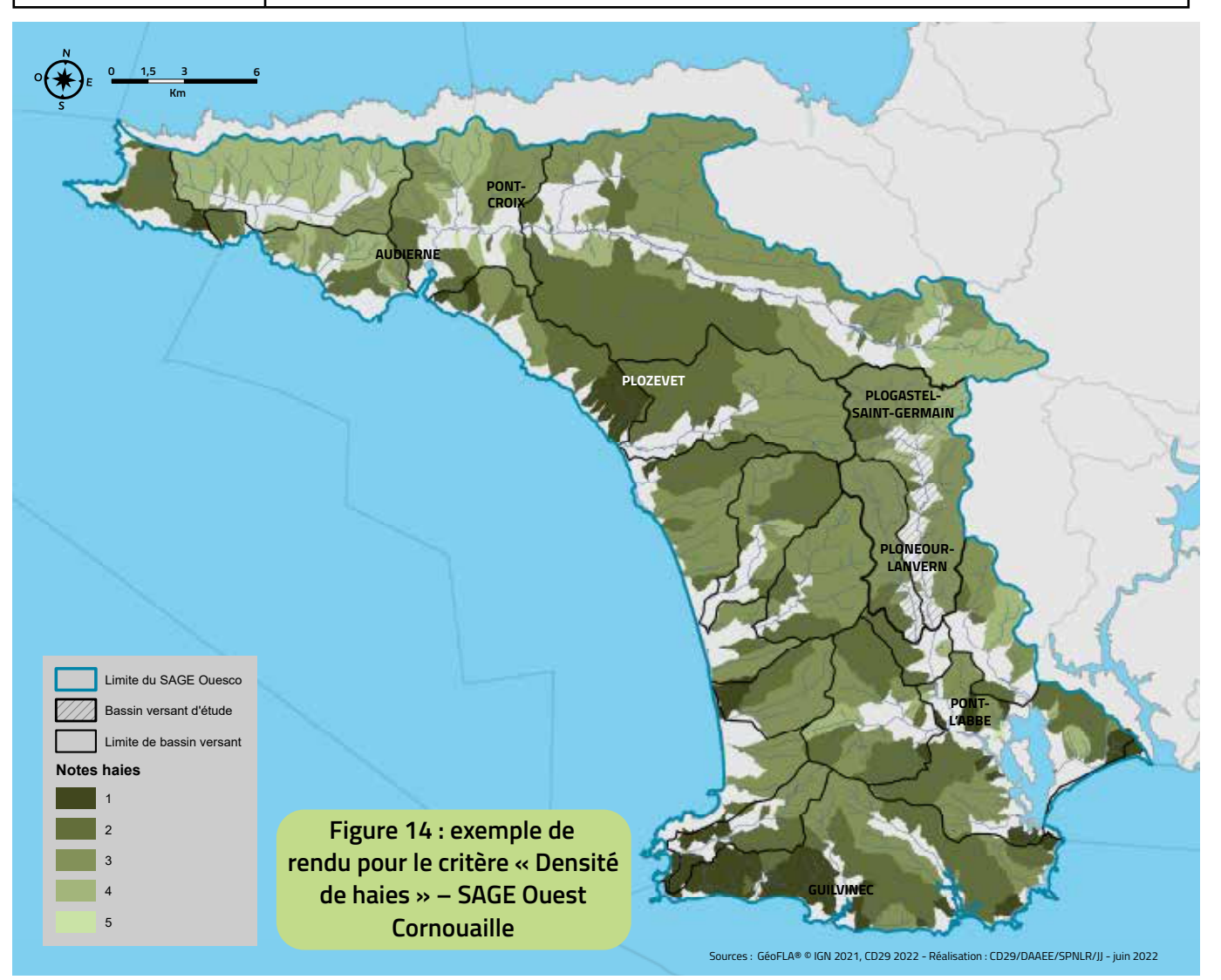

### Taux de milieux semi-naturels et naturels

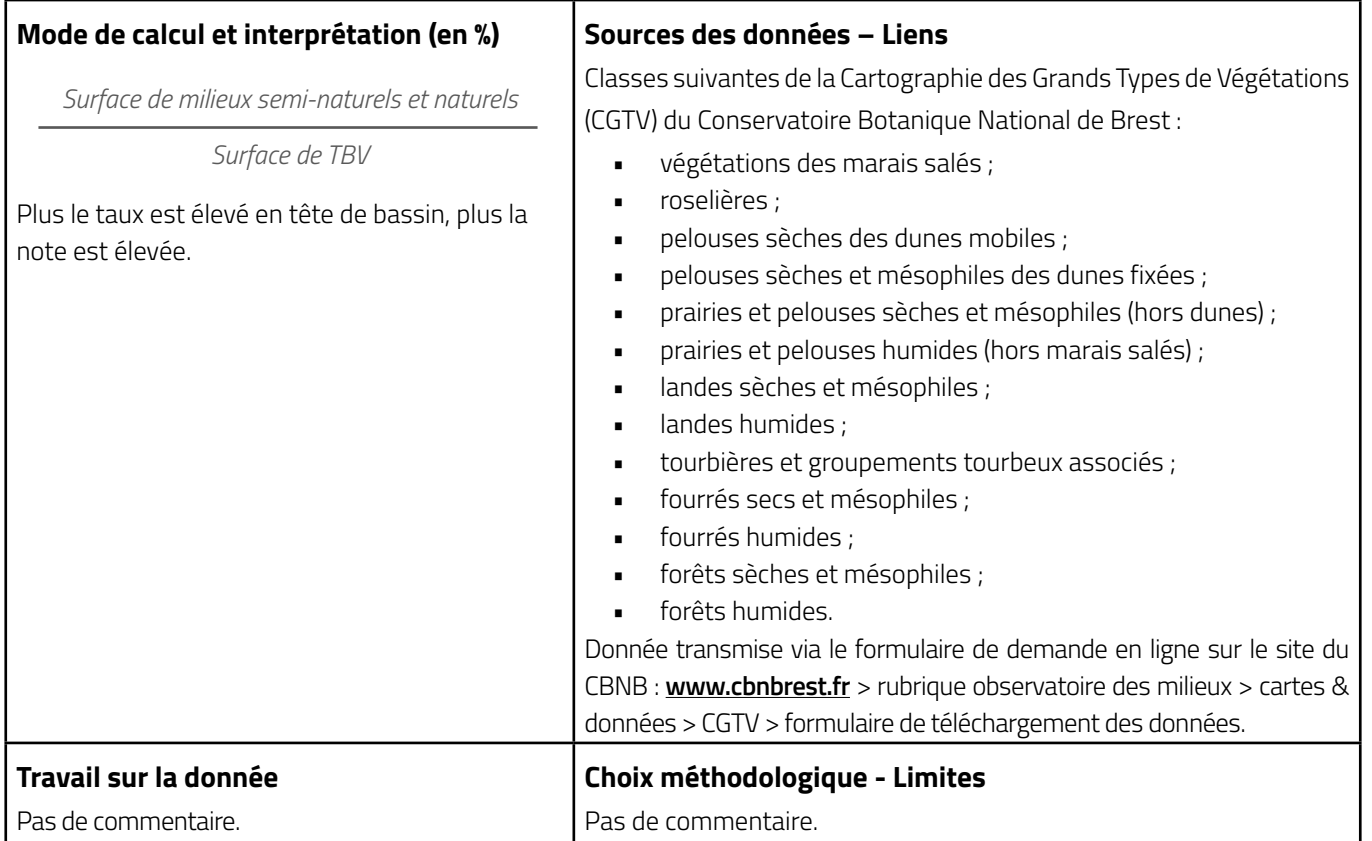

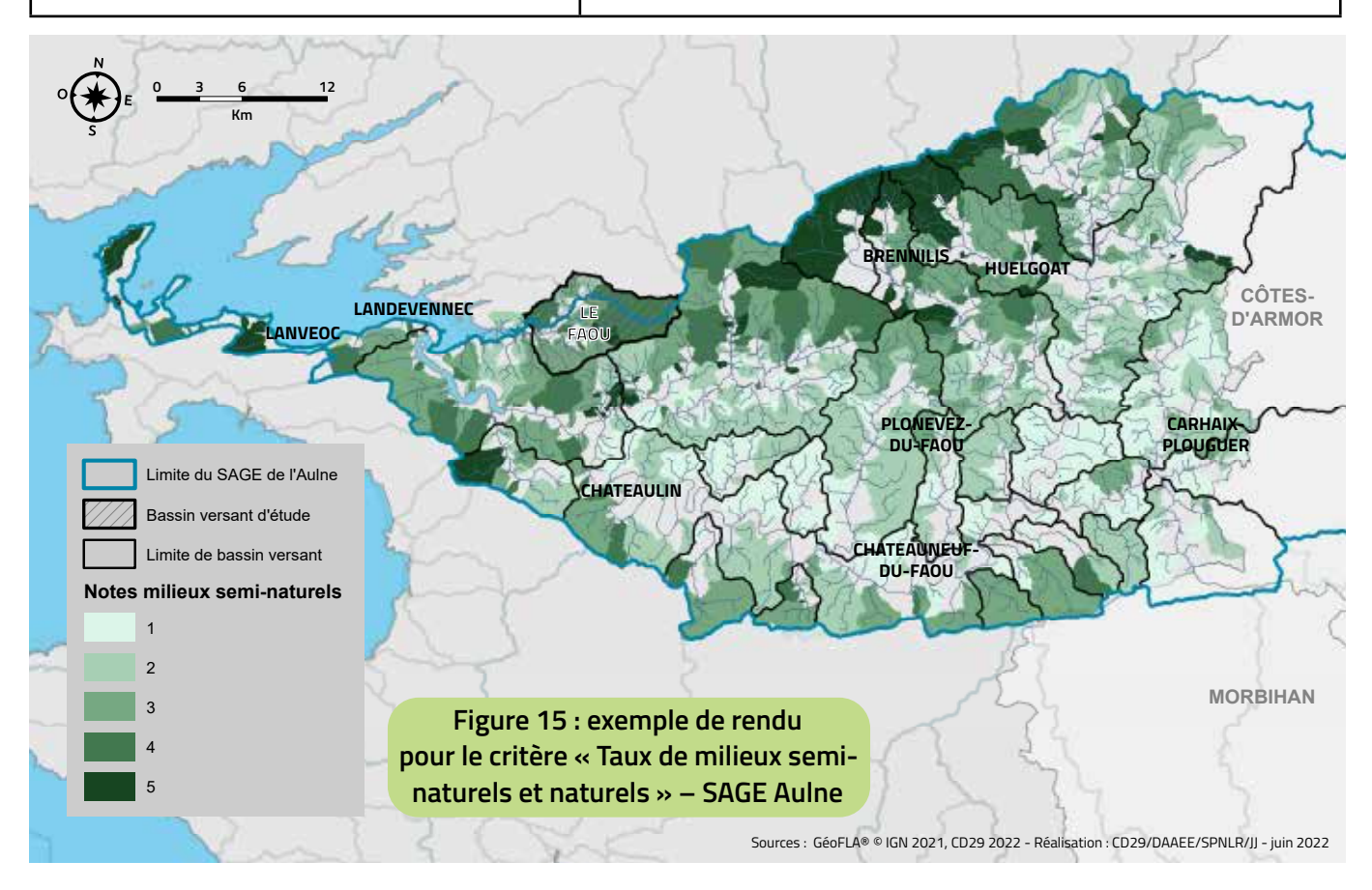

### Taux d'espaces protégés (valeur réglementaire)

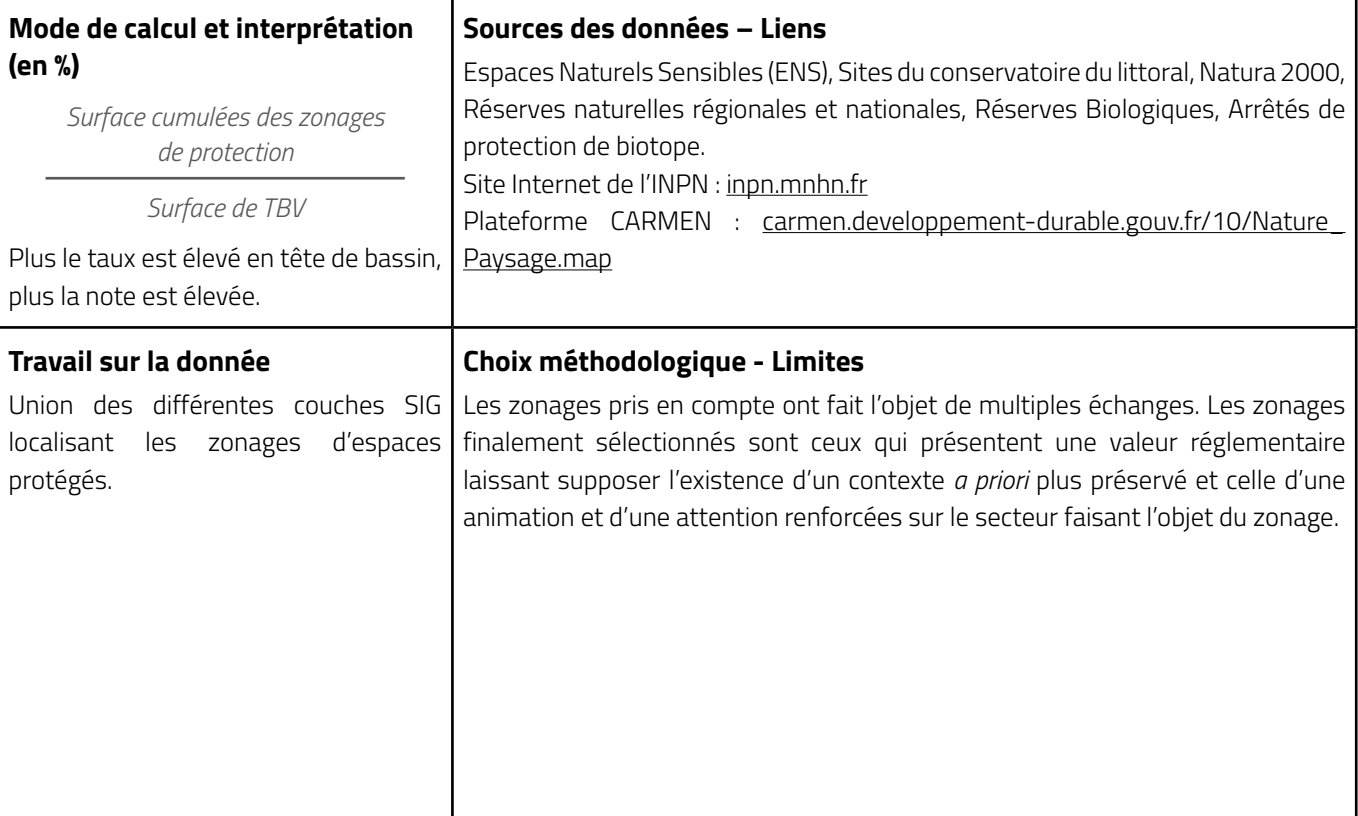

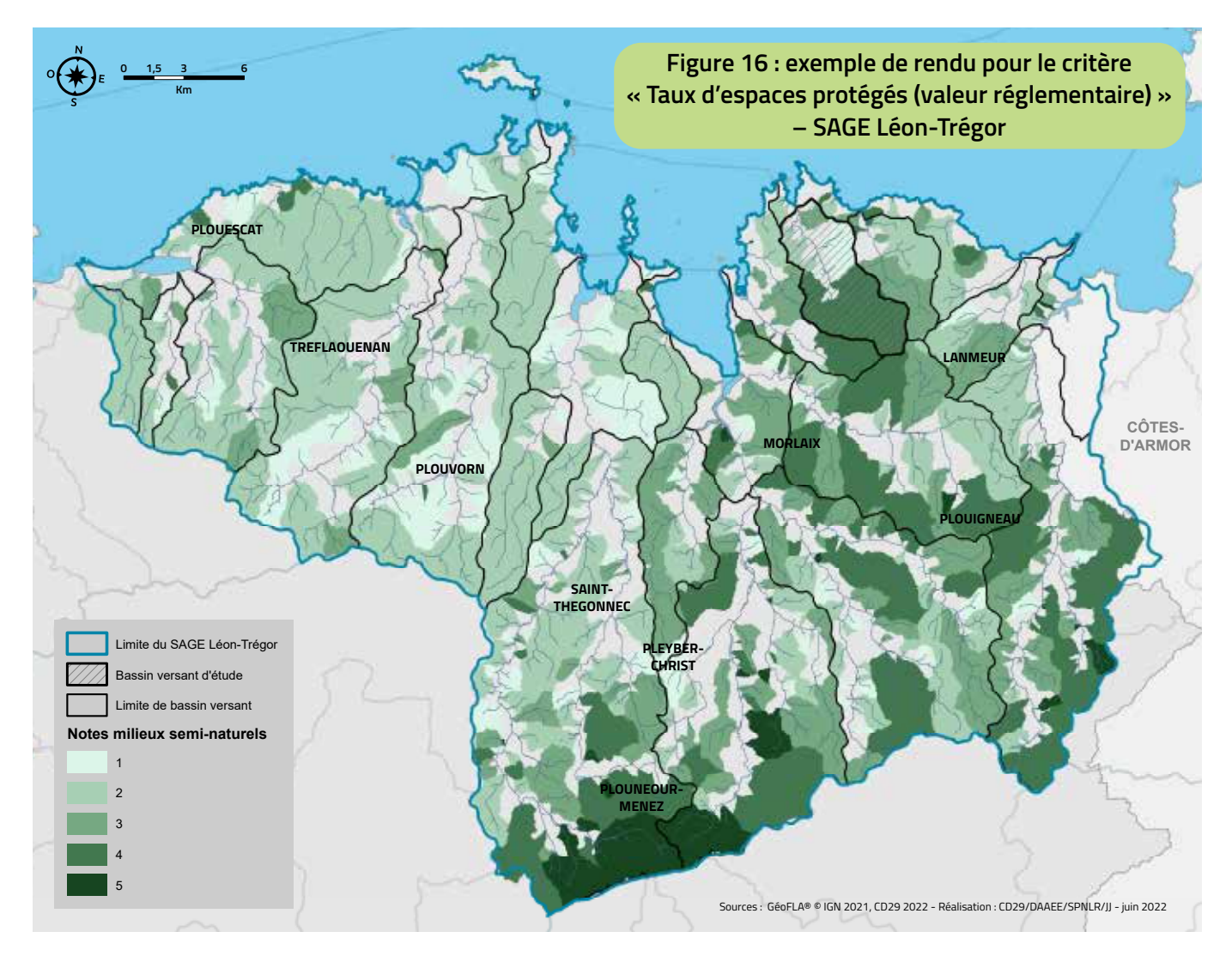

<span id="page-37-0"></span>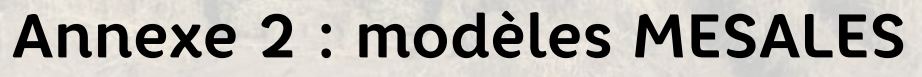

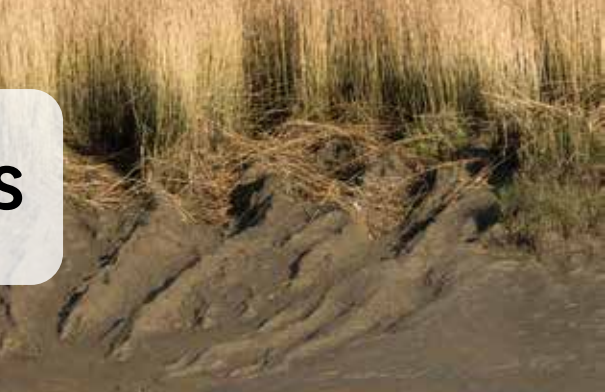

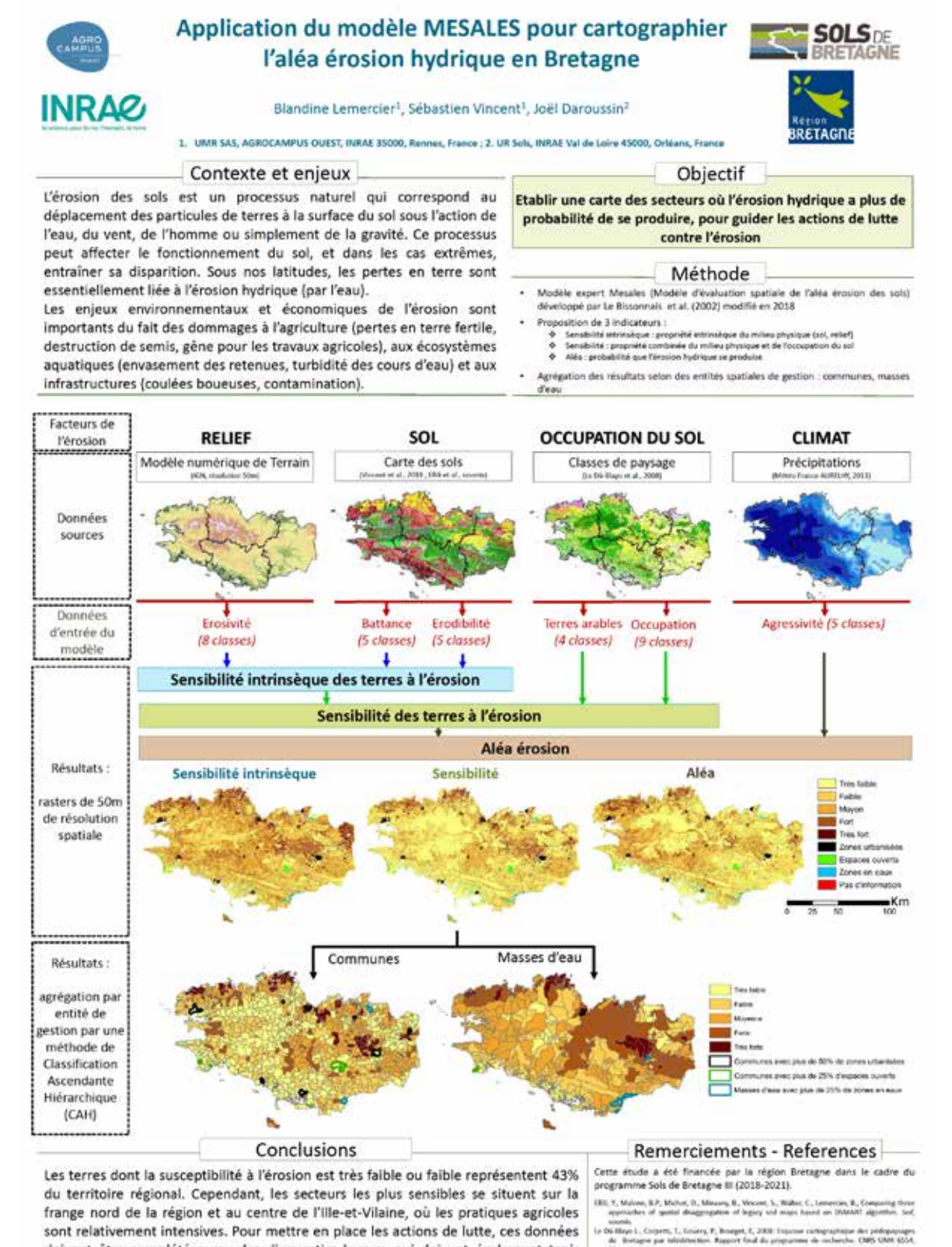

.<br>contribut, B., Berthies, L., Walter, C., 2018. Spatial<br>to regional scale fuend on and developme relations

sont relativement intensives. Pour mettre en place les actions de lutte, ces données doivent être complétées par des diagnostics locaux, qui doivent également tenir compte de l'organisation des paysages : réseau bocager et parcellaire.

#### **Cellule d'animation sur les milieux aquatiques et la biodiversité (Camab)**

#### **Conseil départemental du Finistère**

*Service patrimoine naturel, littoral et randonnée*

- 02 98 76 65 51
- $\boxtimes$  [spnlr@finistere.fr](mailto:spnlr%40finistere.fr?subject=)

#### **Forum des Marais Atlantiques**

*Antenne de Brest* 

- 02 56 31 13 65 07 84 05 78 62
- [Camab@forum-marais-atl.com](mailto:camab%40forum-marais-atl.com?subject=)

Ce document a été réalisé par le **Forum des Marais atlantiques** et le **Conseil départemental du Finistère** dans le cadre de la **Cellule d'animation sur les milieux aquatiques et la biodiversité** (**Camab**).

#### **Remerciements**

Nous tenons à remercier chaleureusement l'Office français de la biodiversité, la Fédération de Pêche, ainsi que l'ensemble des partenaires ayant contribué à la réalisation de cette étude méthodologique, pour leur participation au groupe de travail, les échanges sur les résultats des tests et les exemples d'actions à favoriser ainsi que les phases de relecture.

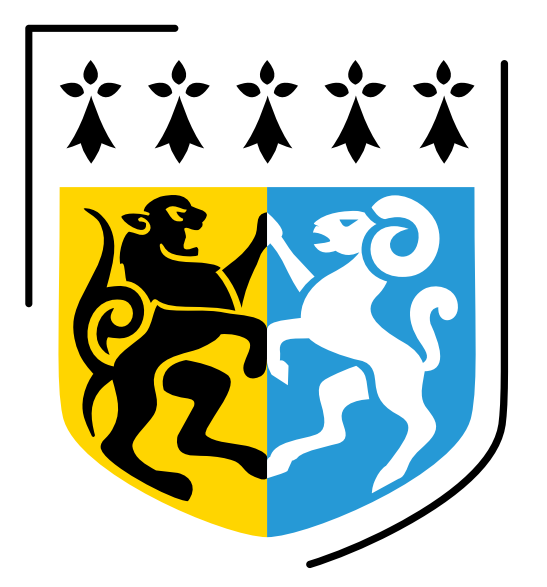

## DÉPARTEMENT Finistère Penn-ar-Bed

**Direction de l'aménagement, de l'agriculture, de l'eau et de l'environnement** Service patrimoine naturel, littoral et randonnée Unité milieux aquatiques, randonnée et littoral Conseil départemental du Finistère - Kuzul-departamant Penn-ar-Bed 32 bd Dupleix, CS 29029, 29196 Quimper - Kemper Cedex